Министерство науки и высшего образования Российской Федерации

Лысьвенский филиал федерального государственного автономного образовательного учреждения высшего образования

«Пермский национальный исследовательский политехнический университет»

**УТВЕРЖДАЮ** Проректор по учебной работе Н.В. Лобов 2022 г.

# РАБОЧАЯ ПРОГРАММА ПРОФЕССИОНАЛЬНОГО МОДУЛЯ

# ПМ 01 РАЗРАБОТКА ТЕХНОЛОГИЧЕСКИХ ПРОЦЕССОВ ИЗГОТОВЛЕНИЯ **ЛЕТАЛЕЙ МАШИН**

Форма обучения: очная

профессиональное среднее образования: профессионального Уровень образование

Образовательная программа: подготовки специалиста среднего звена

Общая трудоёмкость: 642 часа

Специальность: 15.02.08 Технология машиностроения

Всего часов с учетом практик 1074 часа

Лысьва, 2022

Рабочая программа профессионального модуля ПМ 01 Разработка технологических процессов изготовления деталей машин разработана на основании:

Федерального государственного образовательного стандарта среднего профессионального образования, утверждённого приказом Министерства образования и науки Российской Федерации «18» апреля 2014 г. № 350 по специальности 15.02.08 Технология машиностроения;

- Учебного плана очной формы обучения по специальности 15.02.08 Технология машиностроения, утвержденного « $2 \ell$ »  $\theta$ 2 2022 г.;

Рабочей программы воспитания по специальности по специальности 15.02.08  $\overline{\phantom{a}}$ Технология машиностроения, утвержденной « $\mathcal{A}$ в»  $\mathcal{O}2$  2022 г.

Разработчик: преподаватель

А.А. Волковский Л.Н. Гусельникова

Т.О. Сошина

Рецензент: канд. техн. наук

Рабочая программа рассмотрена и одобрена на заседании предметной (цикловой) комиссии Технических дисциплин (ПЦК ТД) «15»  $0\lambda$  2022 г., протокол № 6.

Председатель ПЦК ТД

О.Н. Карсакова

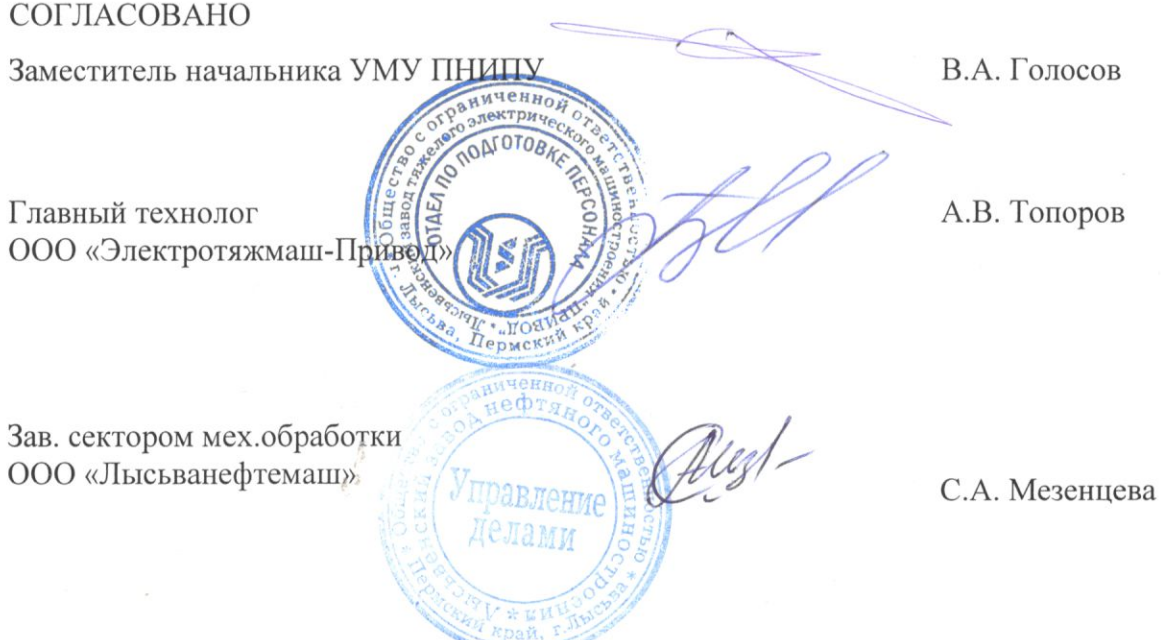

# **1 ОБЩАЯ ХАРАКТЕРИСТИКА РАБОЧЕЙ ПРОГРАММЫ ПРОФЕССИОНАЛЬНОГО МОДУЛЯ ПМ 01 РАЗРАБОТКА ТЕХНОЛОГИЧЕСКИХ ПРОЦЕССОВ ИЗГОТОВЛЕНИЯ ДЕТАЛЕЙ**

#### **1.1 Область применения программы**

Рабочая программа профессионального модуля является частью основной профессиональной образовательной программы в соответствии с ФГОС по специальности СПО *15.02.08 Технология машиностроения.*

**МАШИН**

Квалификация выпускника – техник.

#### **1.2Цель и планируемые результаты освоения профессионального модуля**

В результате изучения профессионального модуля обучающийся должен освоить основной вид деятельности «Разработка технологических процессов изготовления деталей машин» и соответствующие ему общие и профессиональные компетенции. Перечень общих компетенций элементы, которых формируются в рамках ПМ:

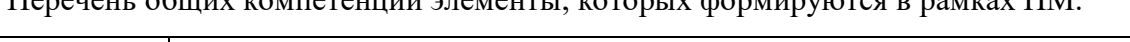

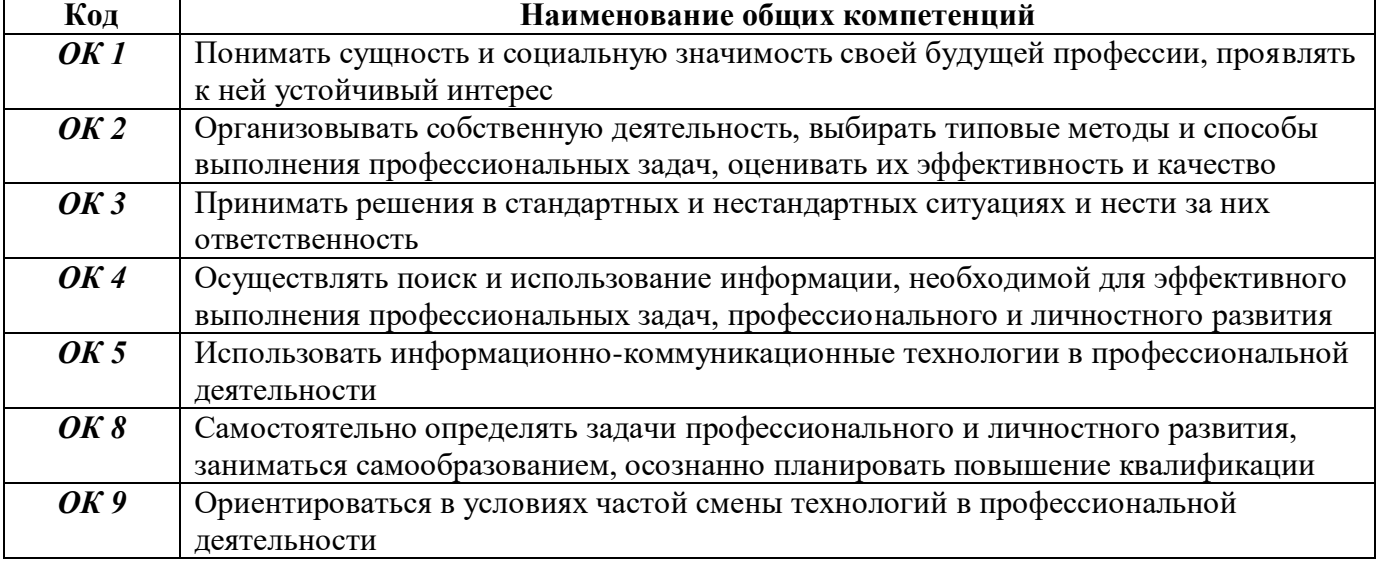

Перечень профессиональных компетенций элементы, которых формируются в рамках ПМ:

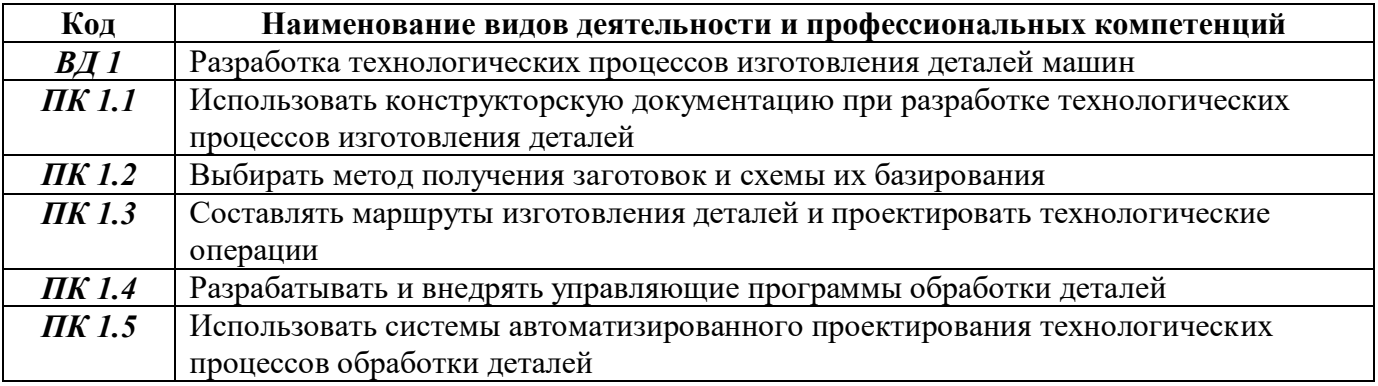

Перечень личностных результатов, которые формируются в рамках ПМ:

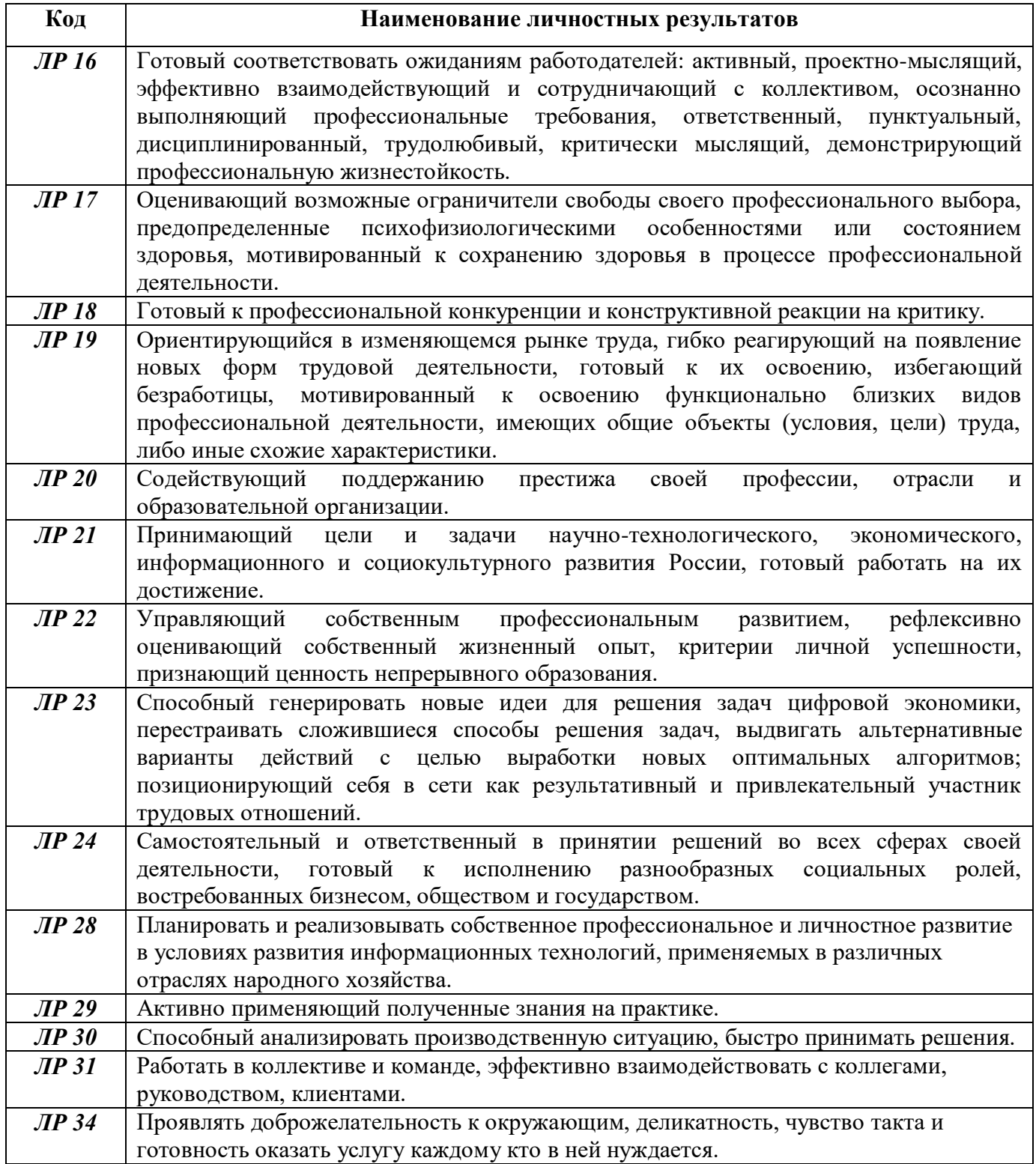

В результате освоения профессионального модуля обучающийсядолжен:

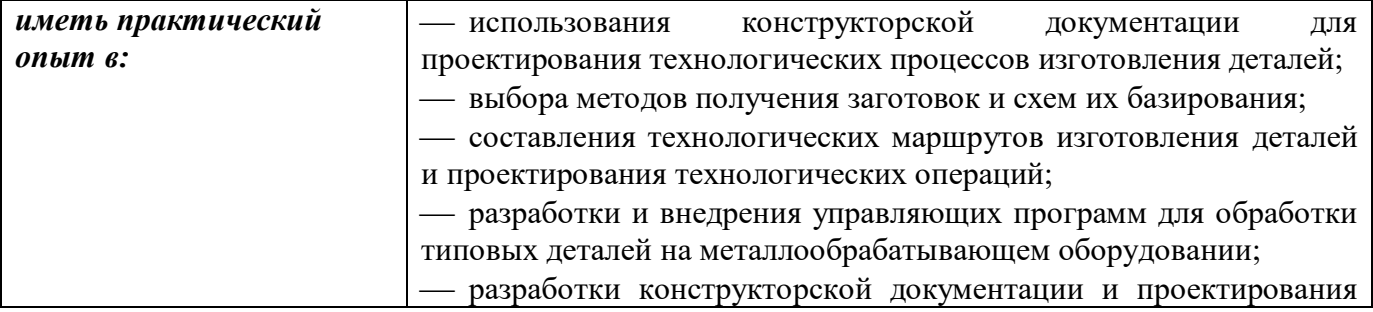

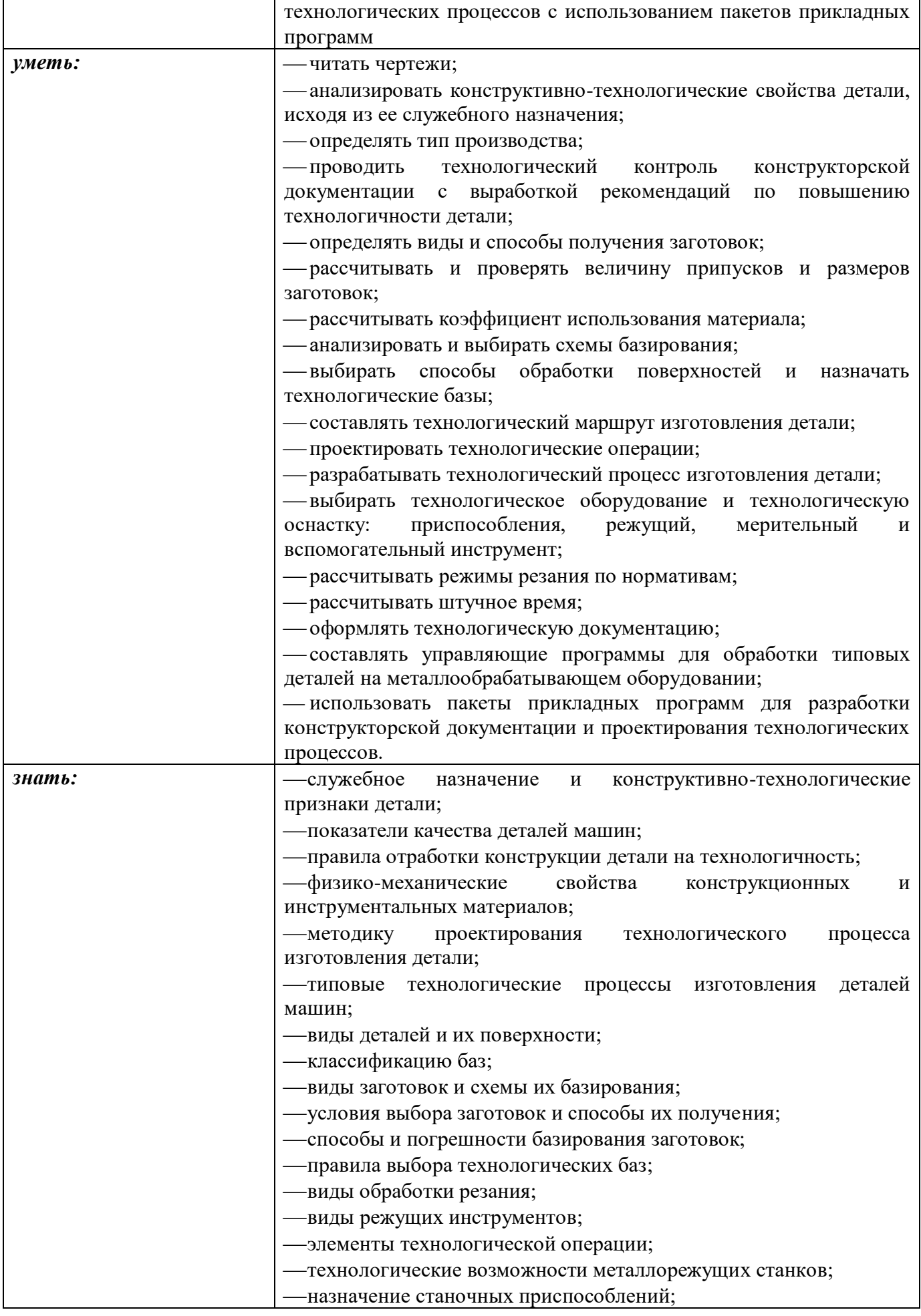

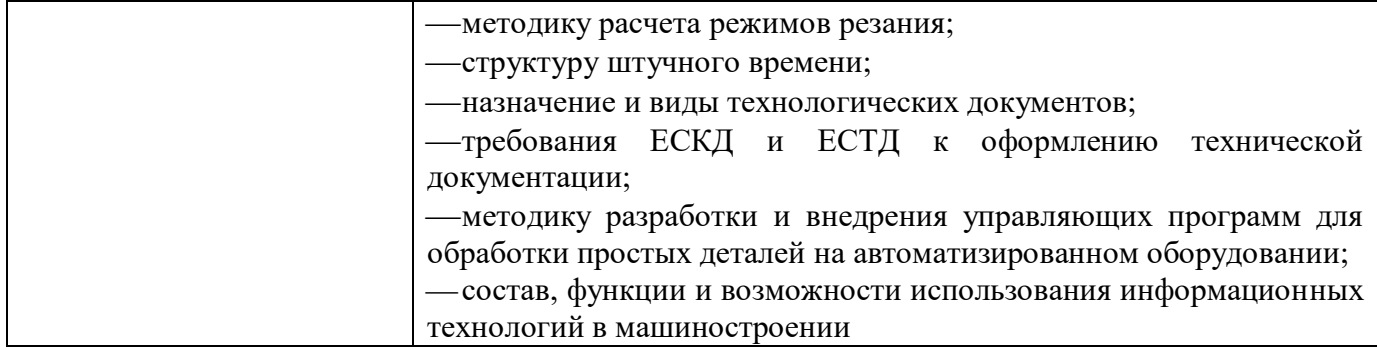

### **1.3 Количество часов, отводимое на освоение профессионального модуля**

Всего часов **642 часа** Из них на освоение МДК.*01.01* – **\_352** часа; МДК.*01.02* – **\_290** часа; на практики, в том числе учебную**\_252**часа

и производственную**\_180** часов.

Всего часов с учетом практик **1074** часа

## **2 СТРУКТУРА И СОДЕРЖАНИЕ ПРОФЕССИОНАЛЬНОГО МОДУЛЯ**

# **ПМ.01 РАЗРАБОТКА ТЕХНОЛОГИЧЕСКИХ ПРОЦЕССОВ ИЗГОТОВЛЕНИЯ ДЕТАЛЕЙ МАШИН**

## **2.1 Структура профессионального модуля ПМ***.***01 Разработка технологических процессов изготовления деталей машин**

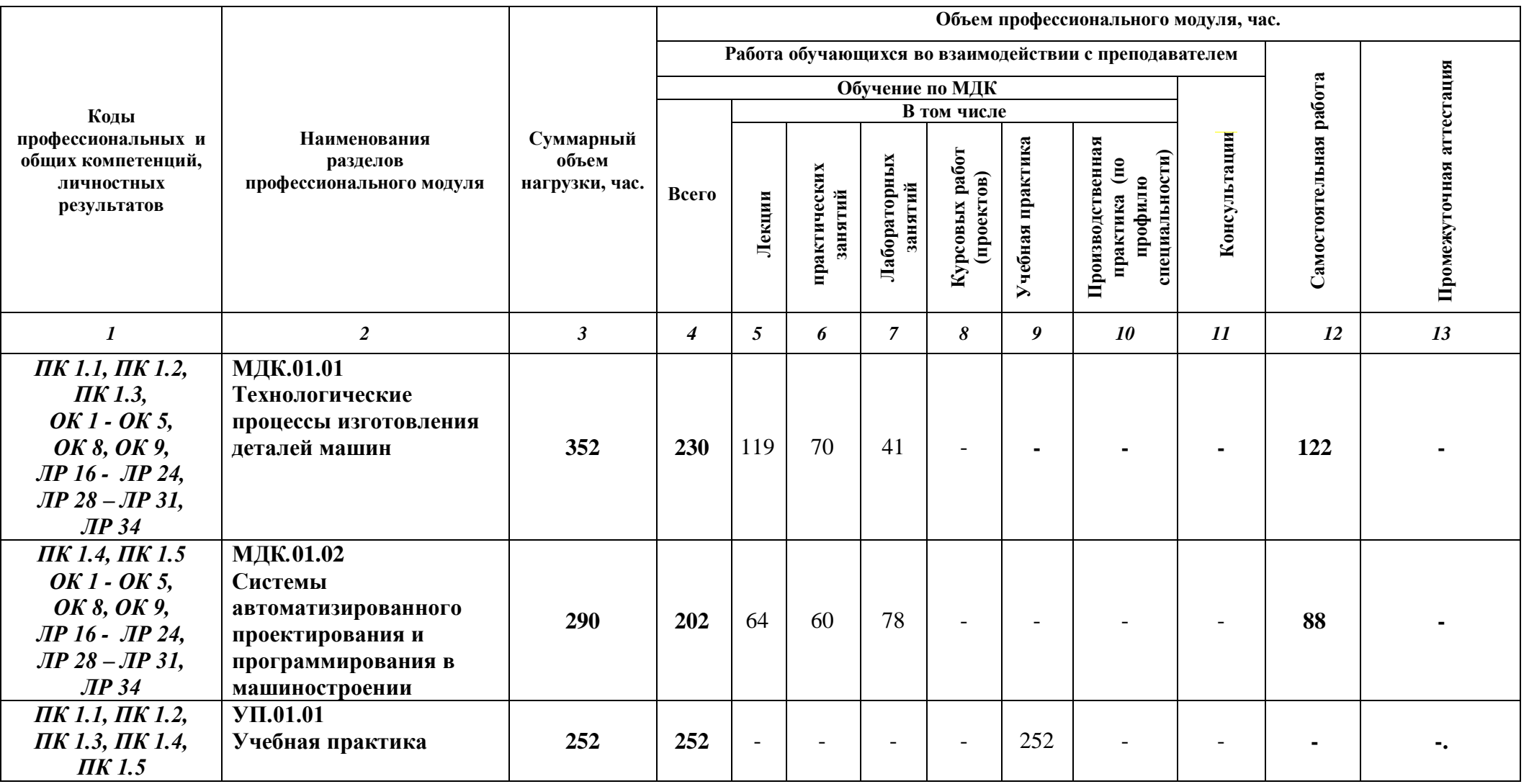

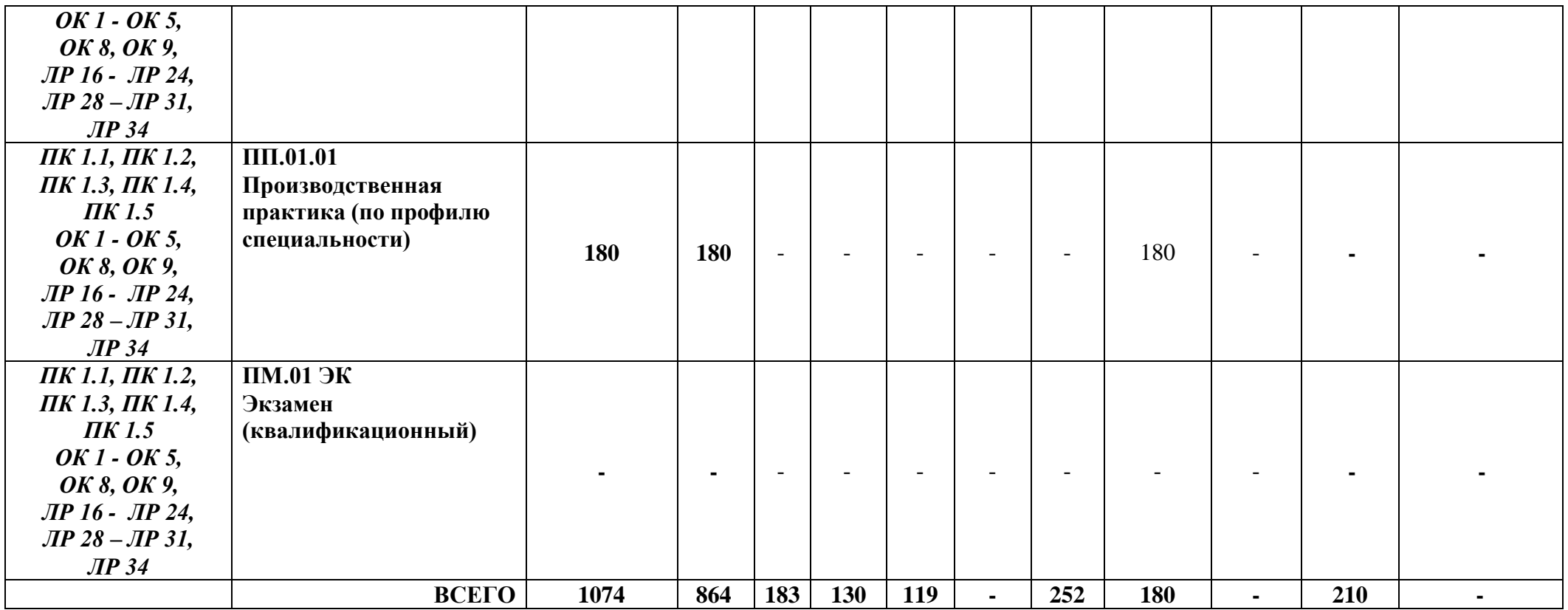

*Рабочие программы Учебной практики и Производственной практики (по профилю специальности) входят в комплект профессионального модуля на правах отдельного* 

*документа*

## **2.2 Объём МДК01.01 Технологические процессы изготовления деталей машин**

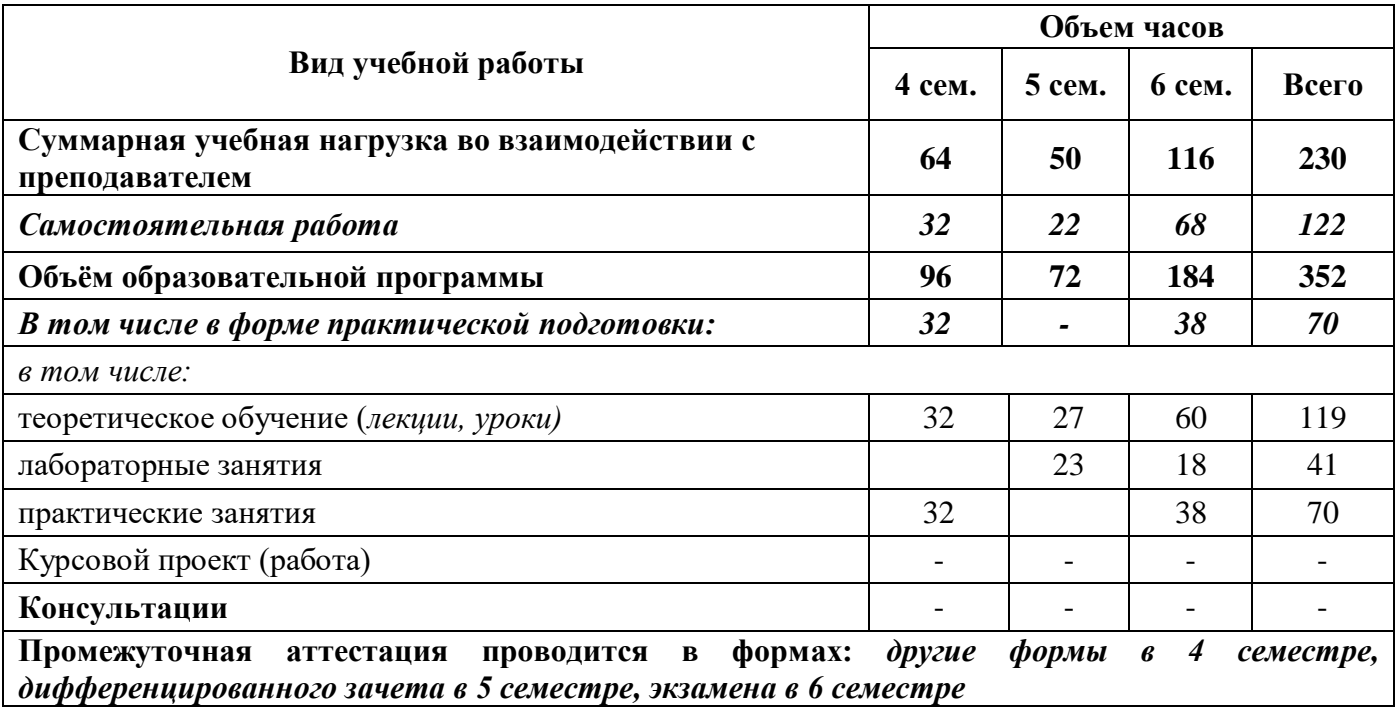

# **2.3 Объём МДК01.02 Системы автоматизированного проектирования и программирования в**

### **машиностроении**

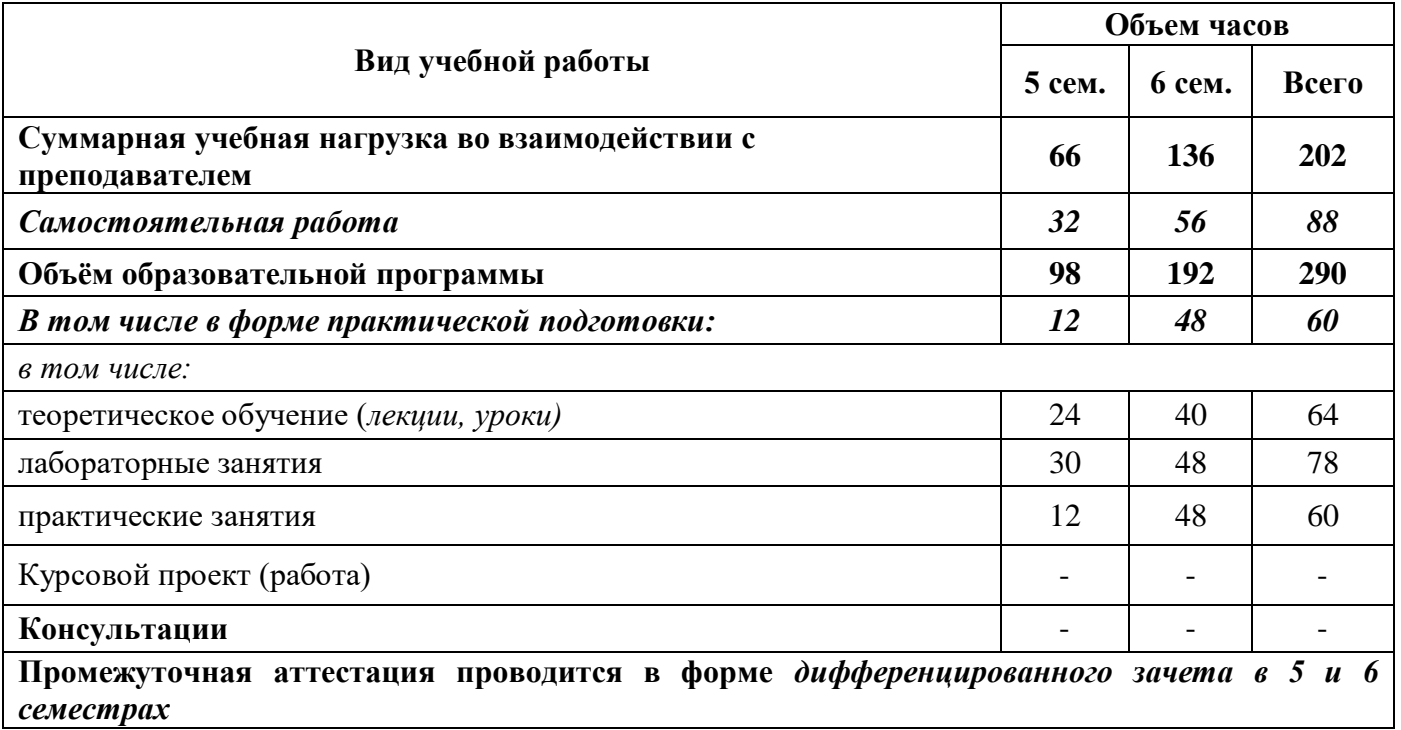

**2.2 Тематический план и содержание профессионального модуля ПМ.01 Разработка технологических процессов изготовления** 

**деталей машин**

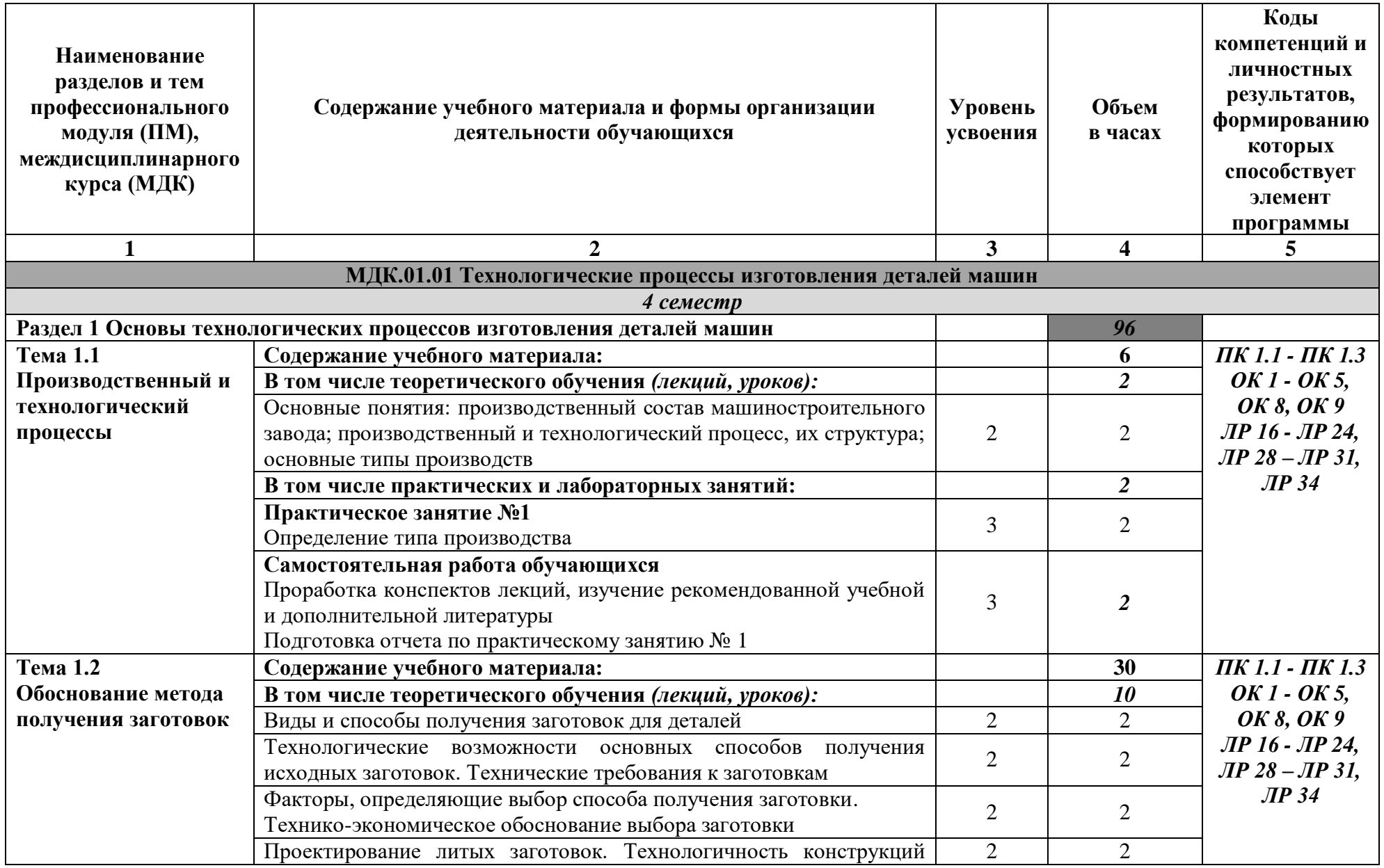

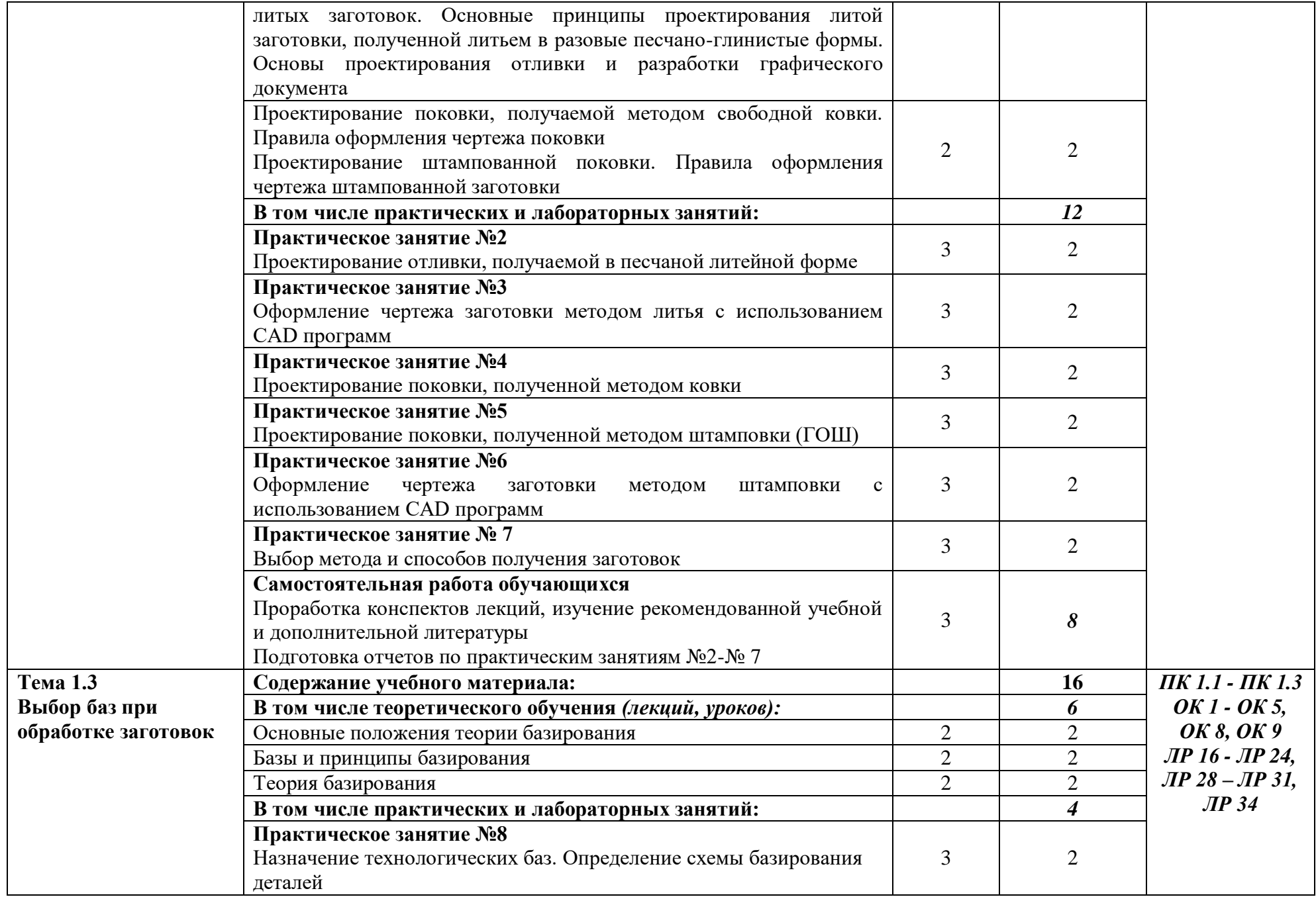

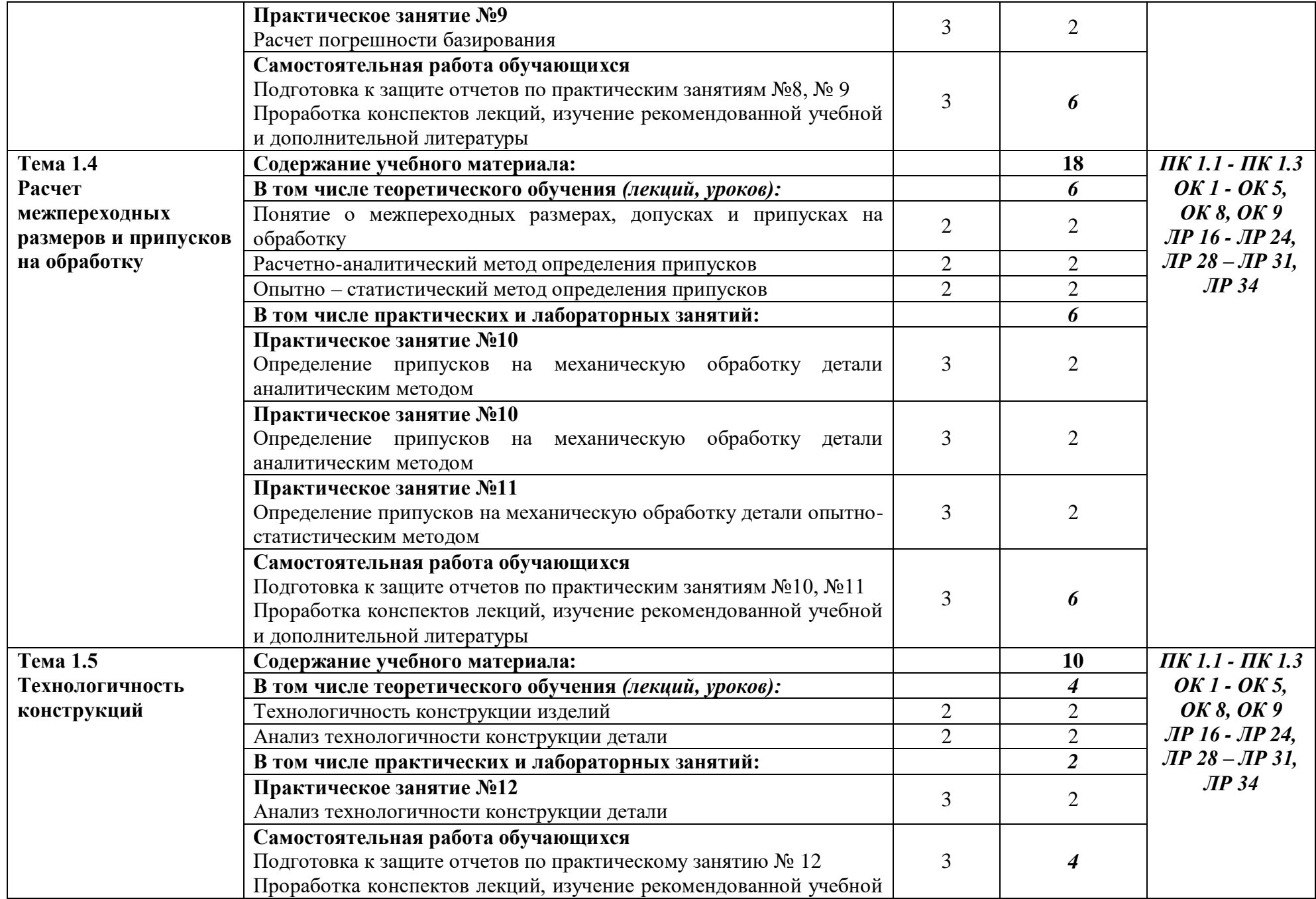

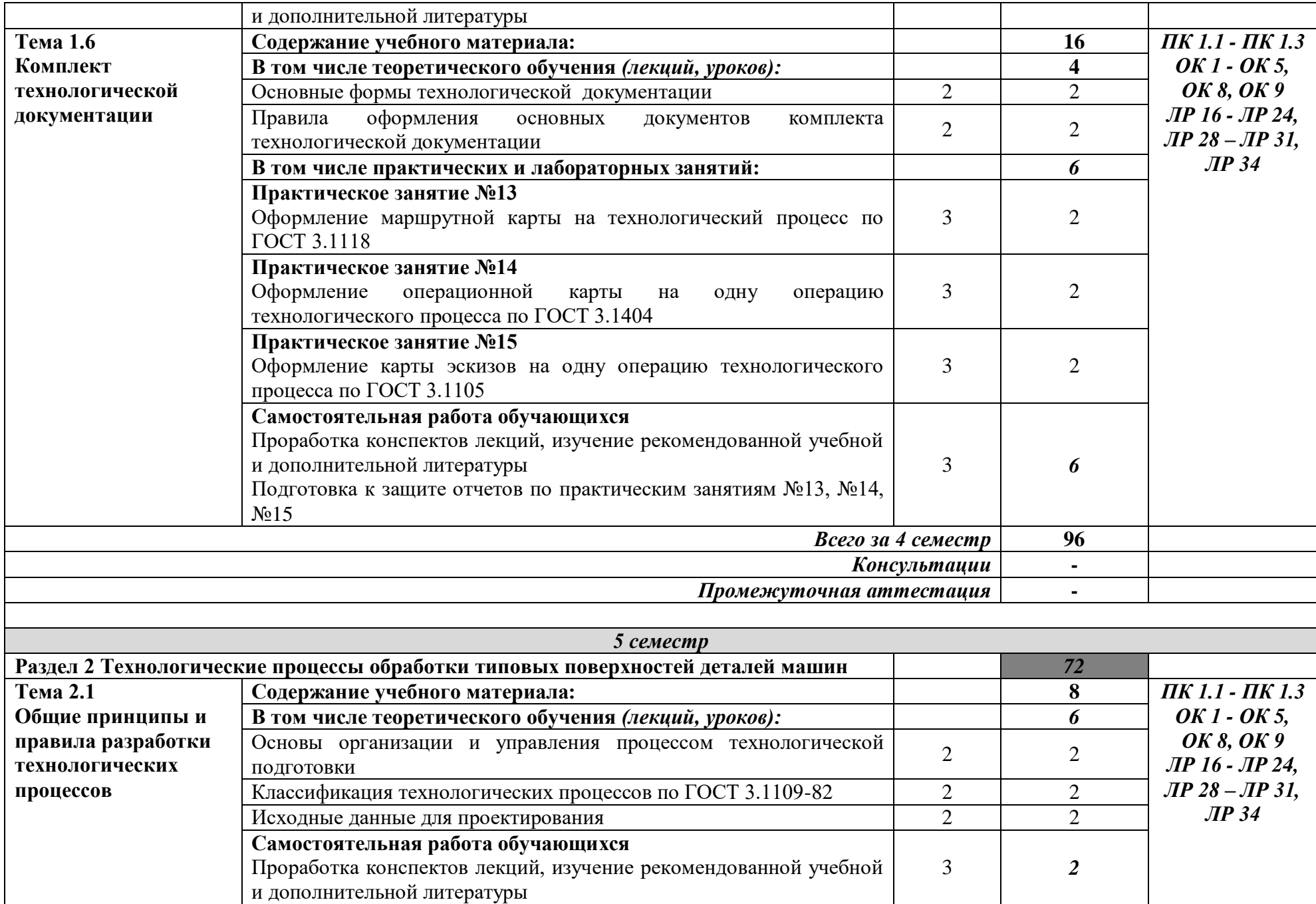

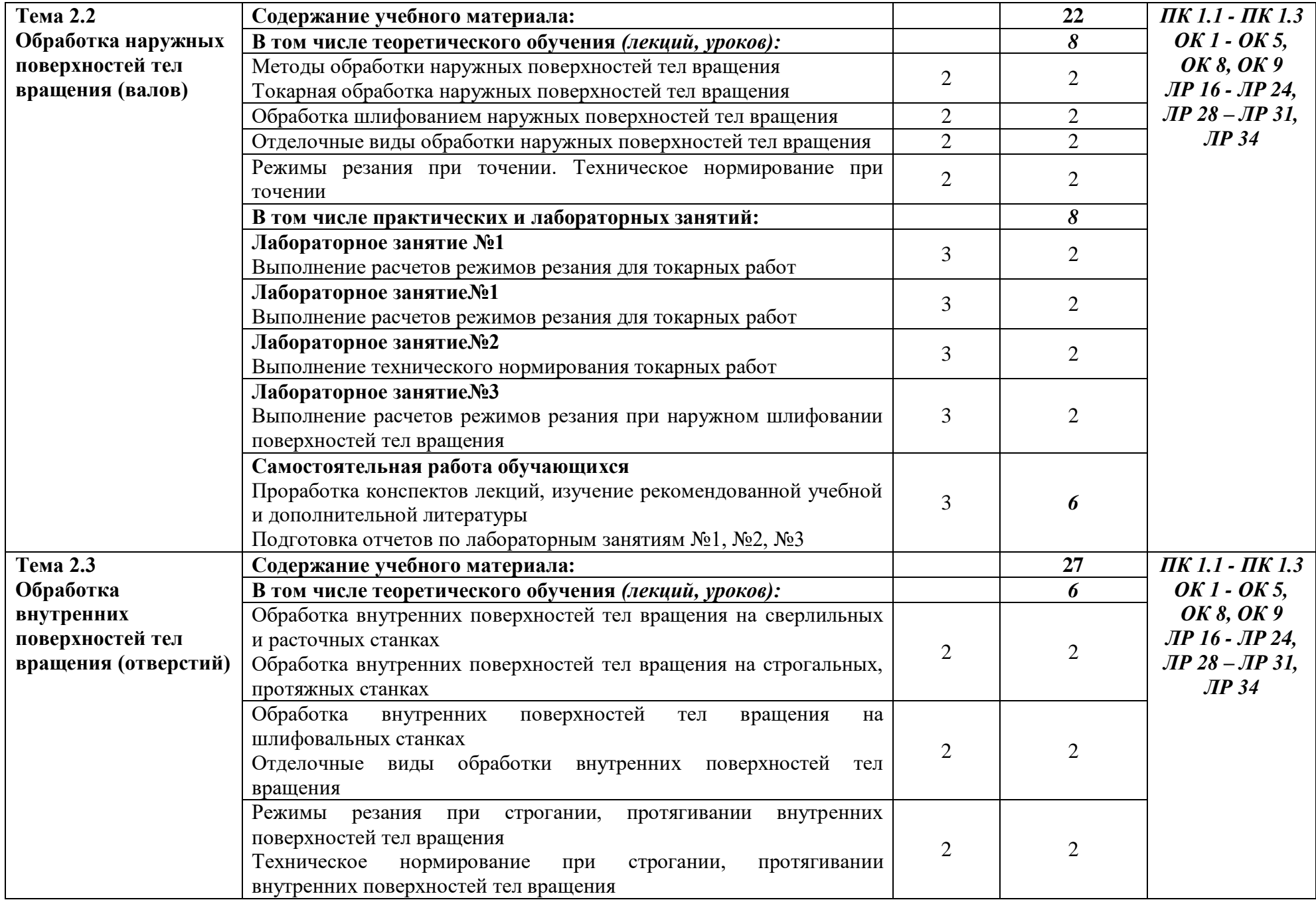

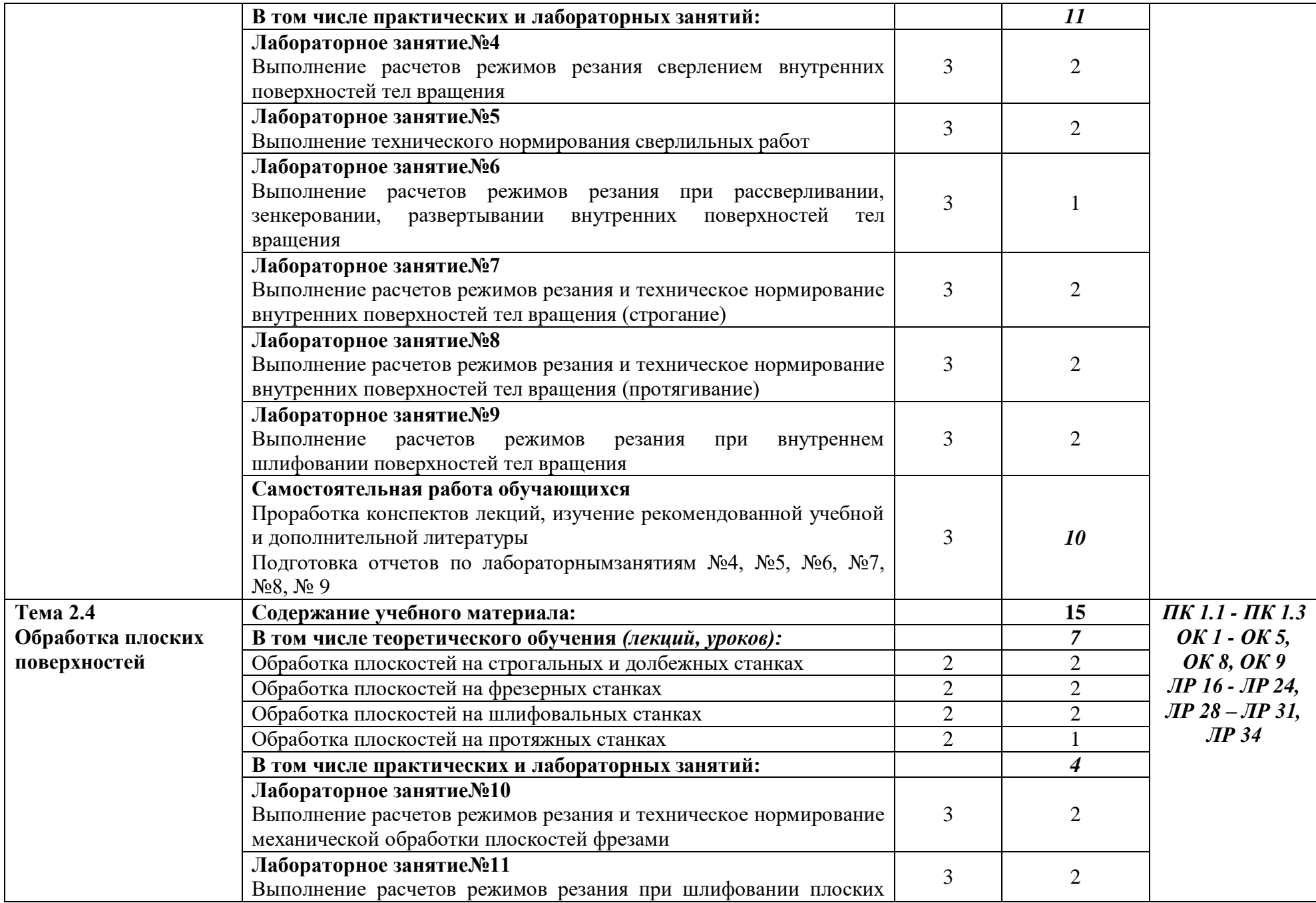

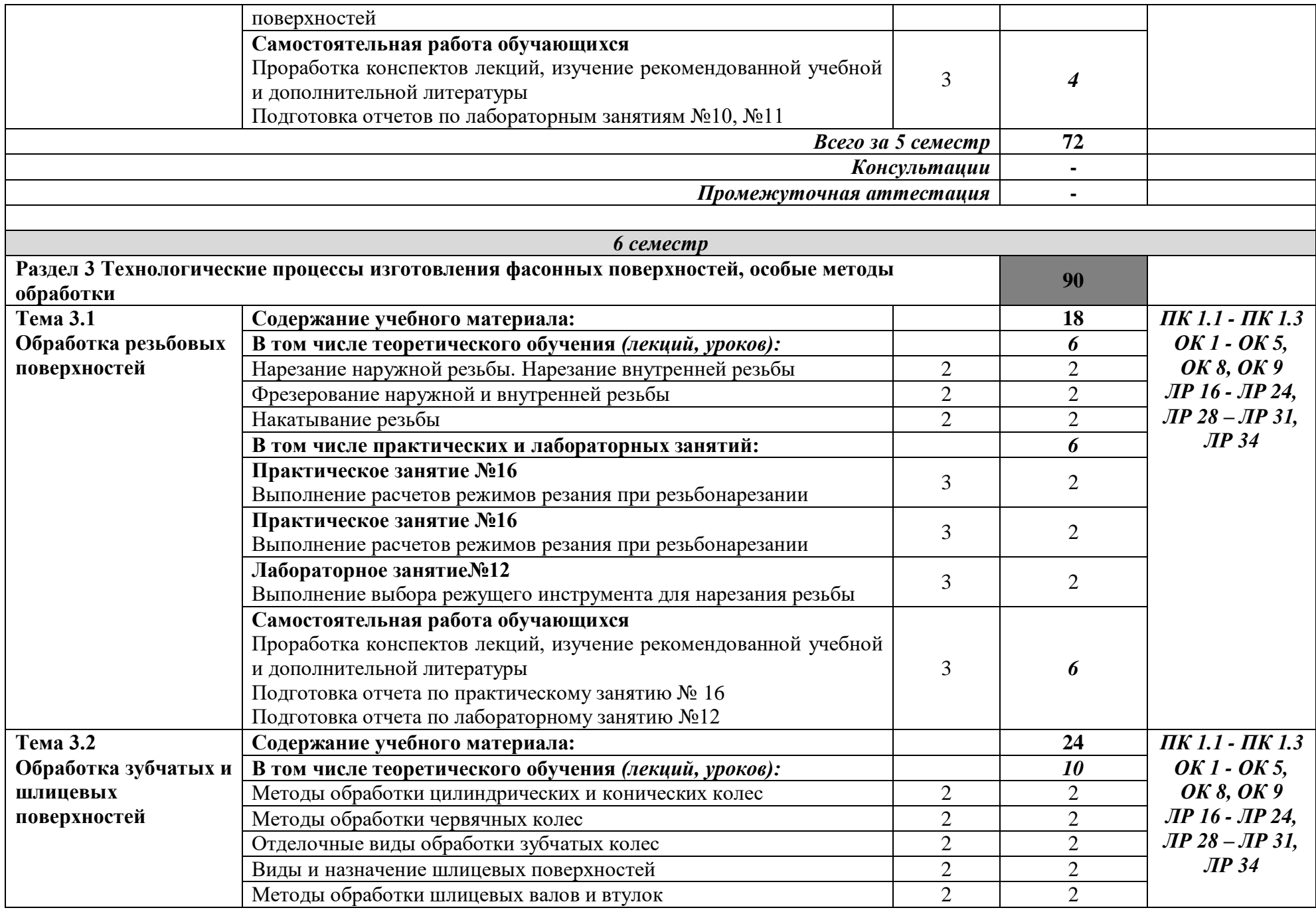

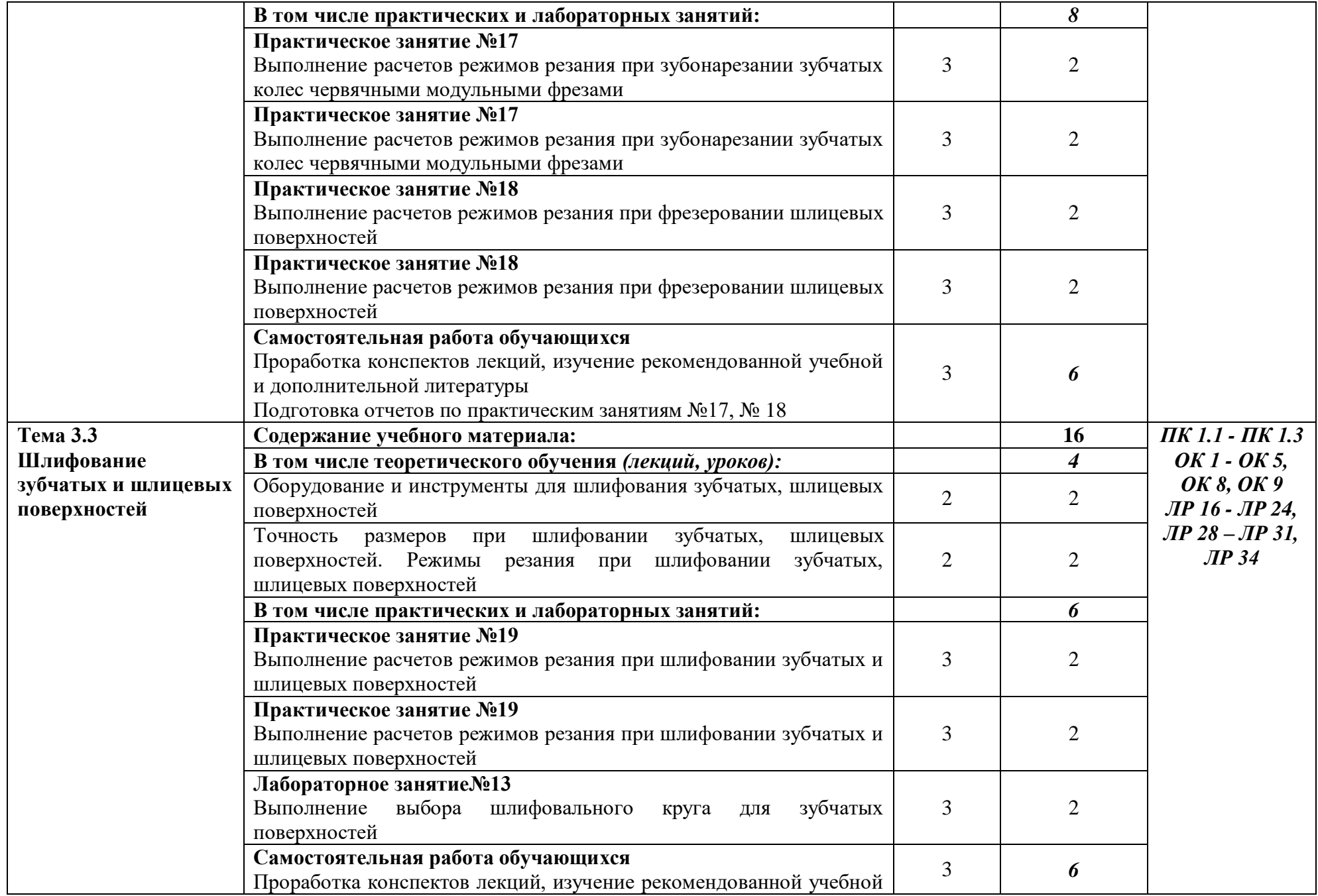

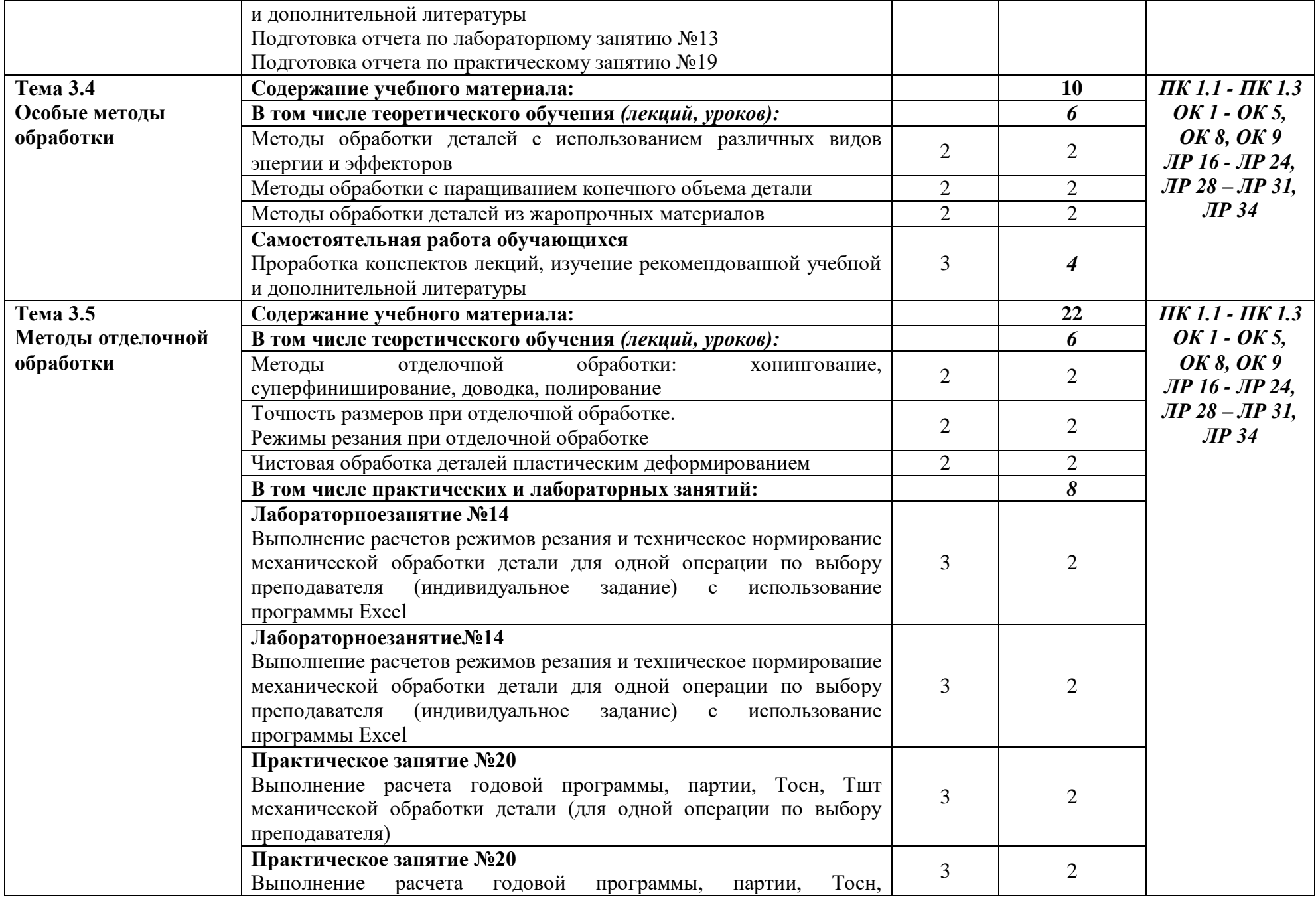

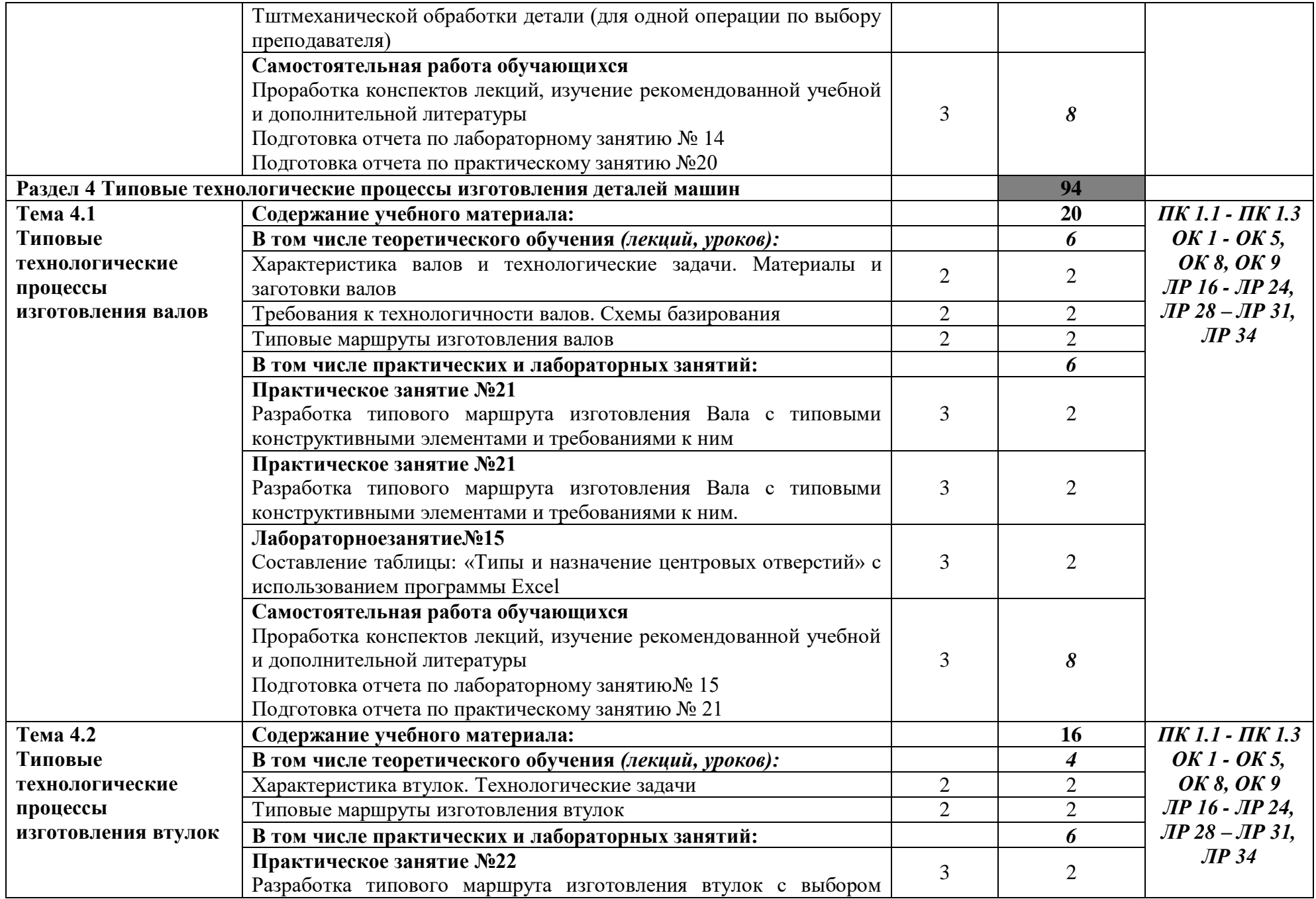

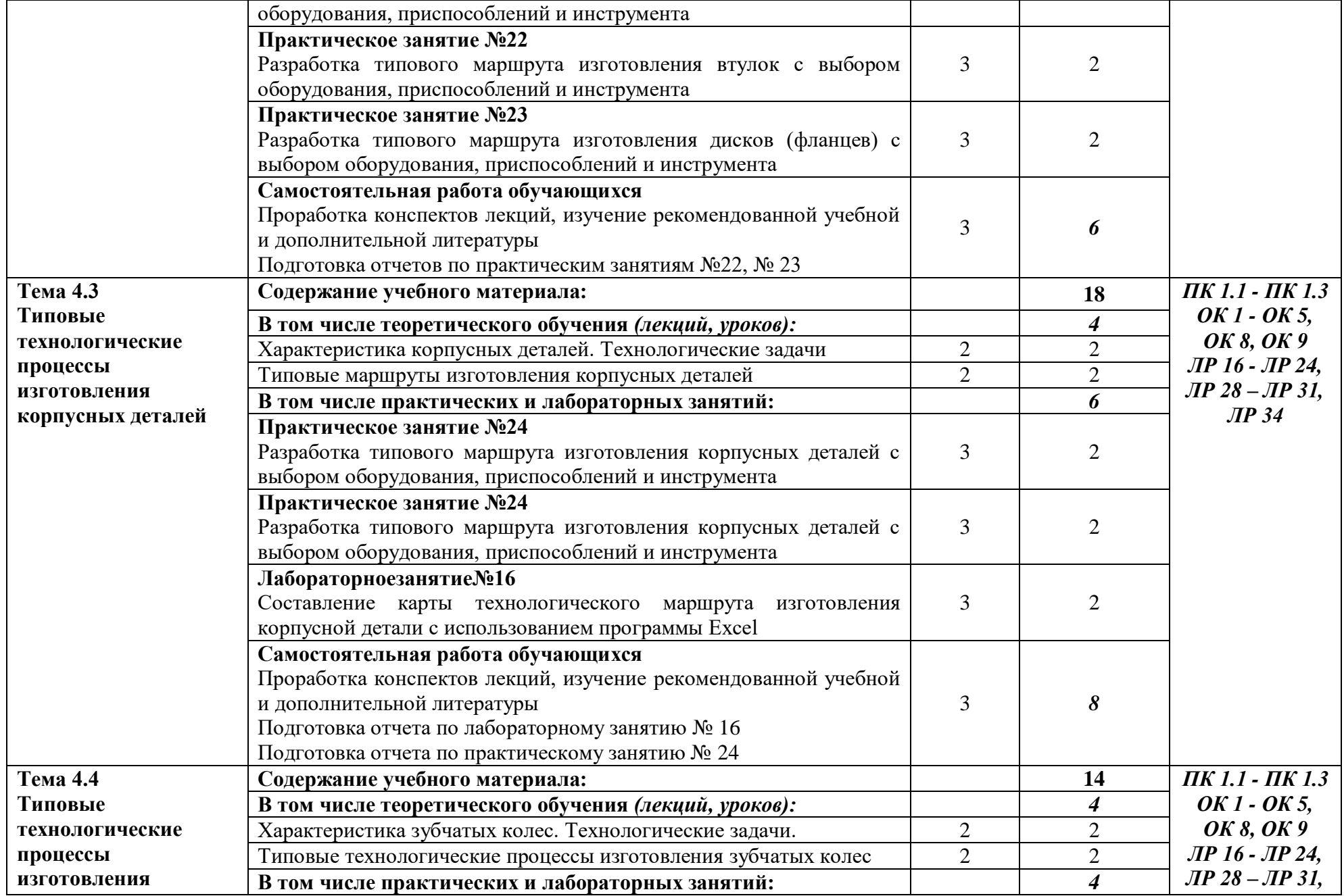

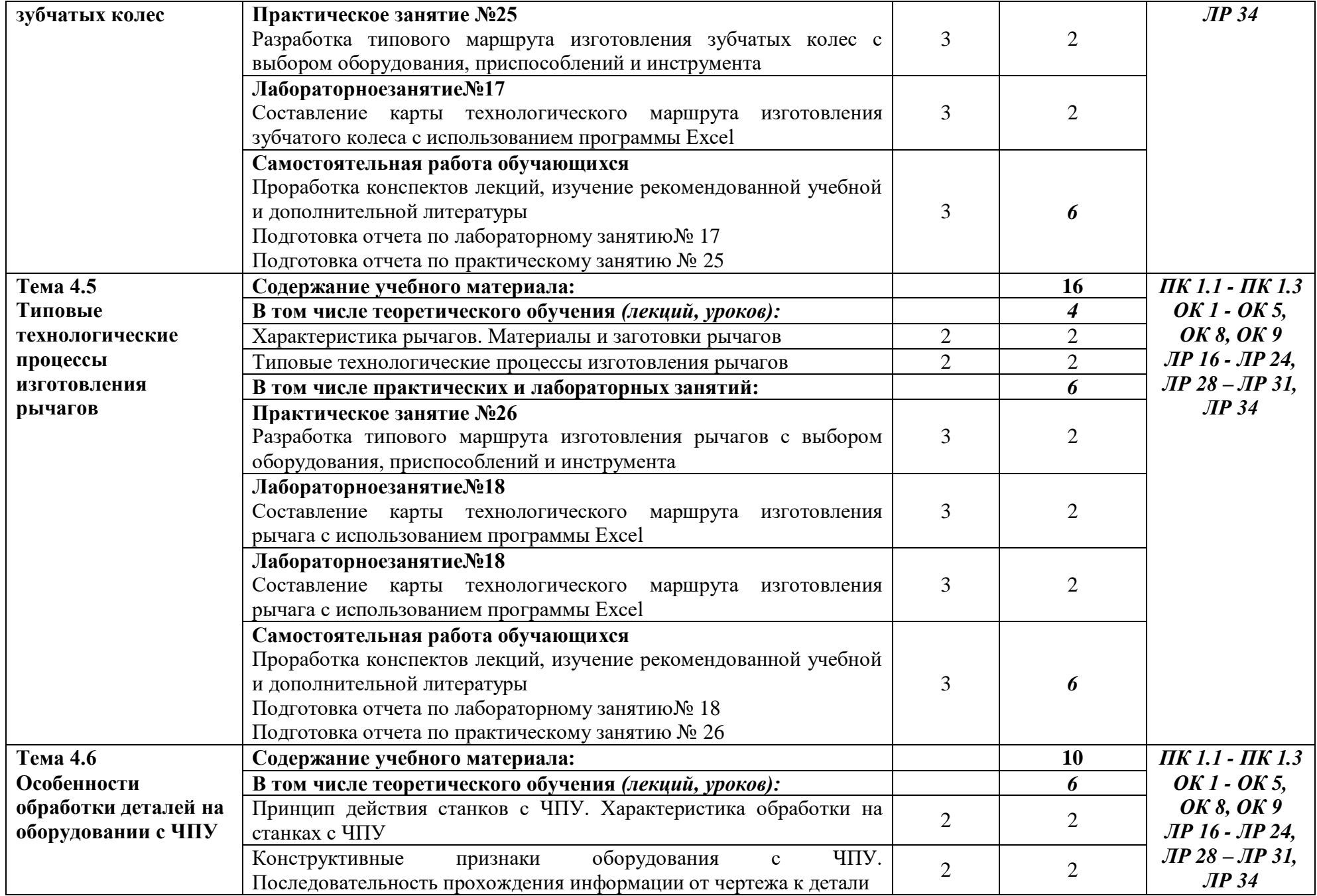

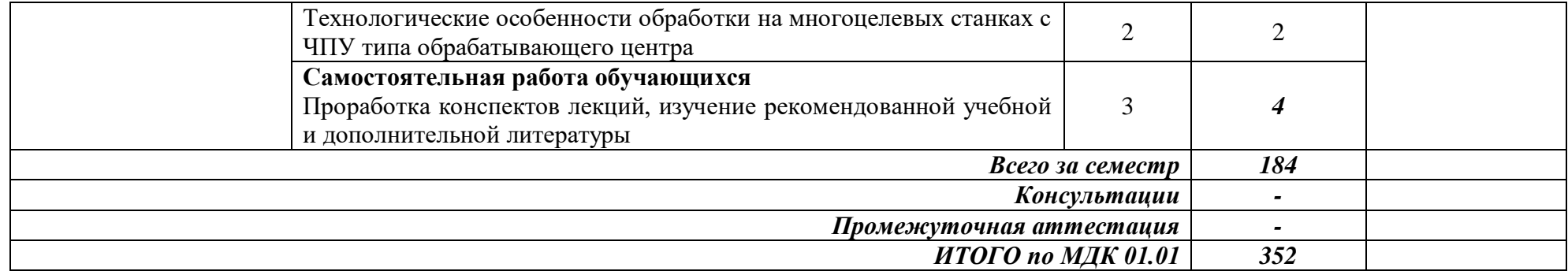

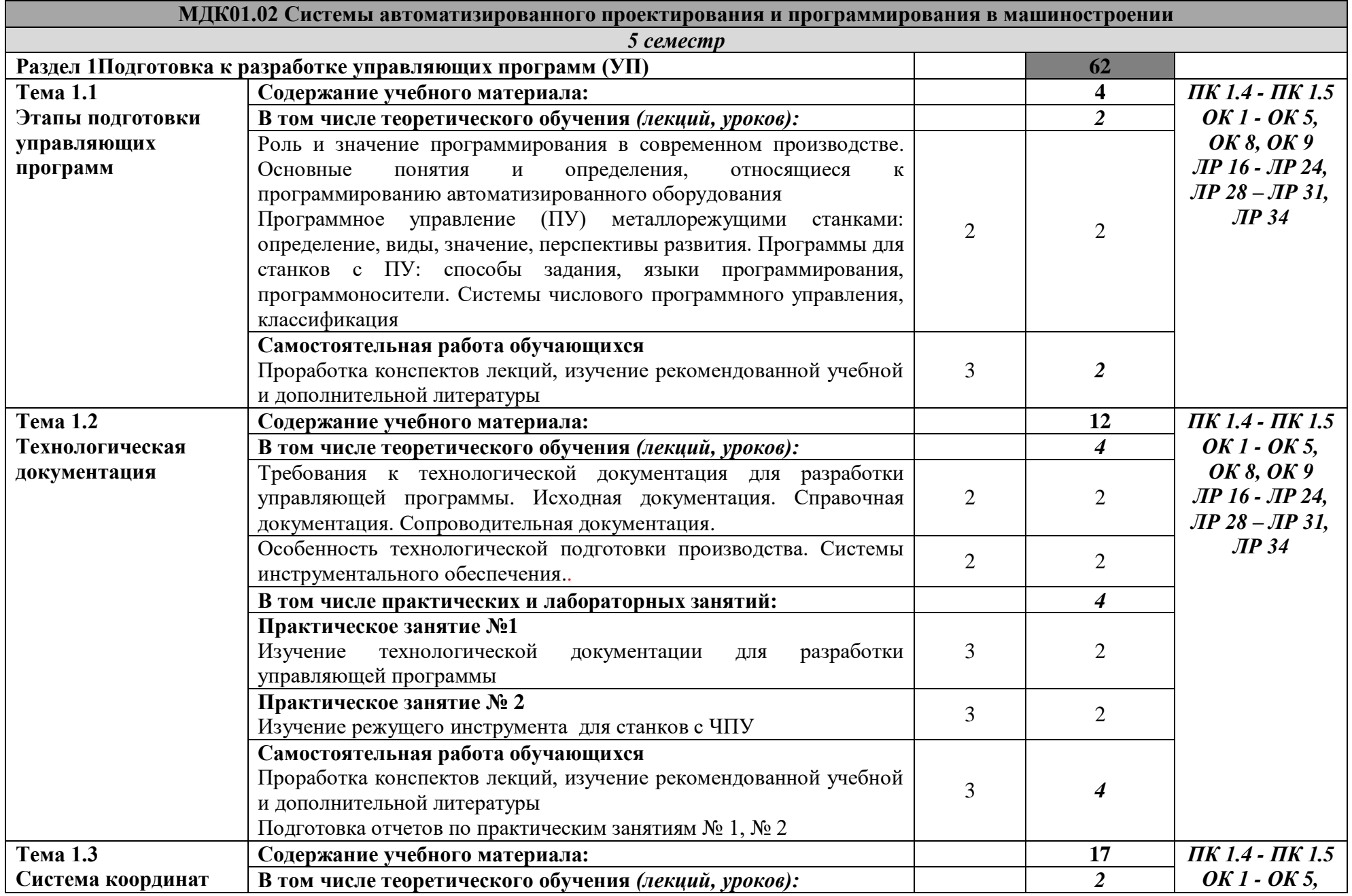

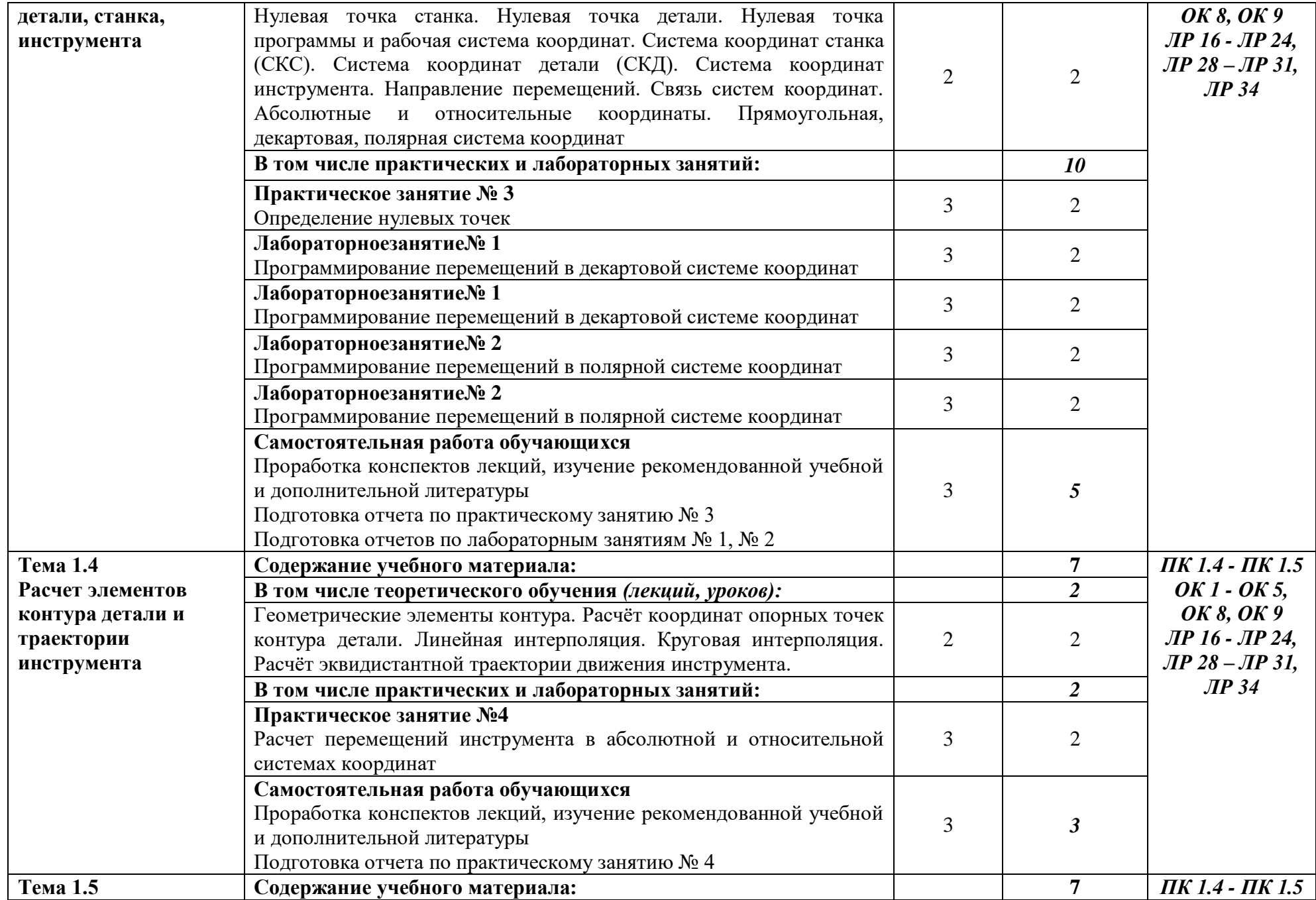

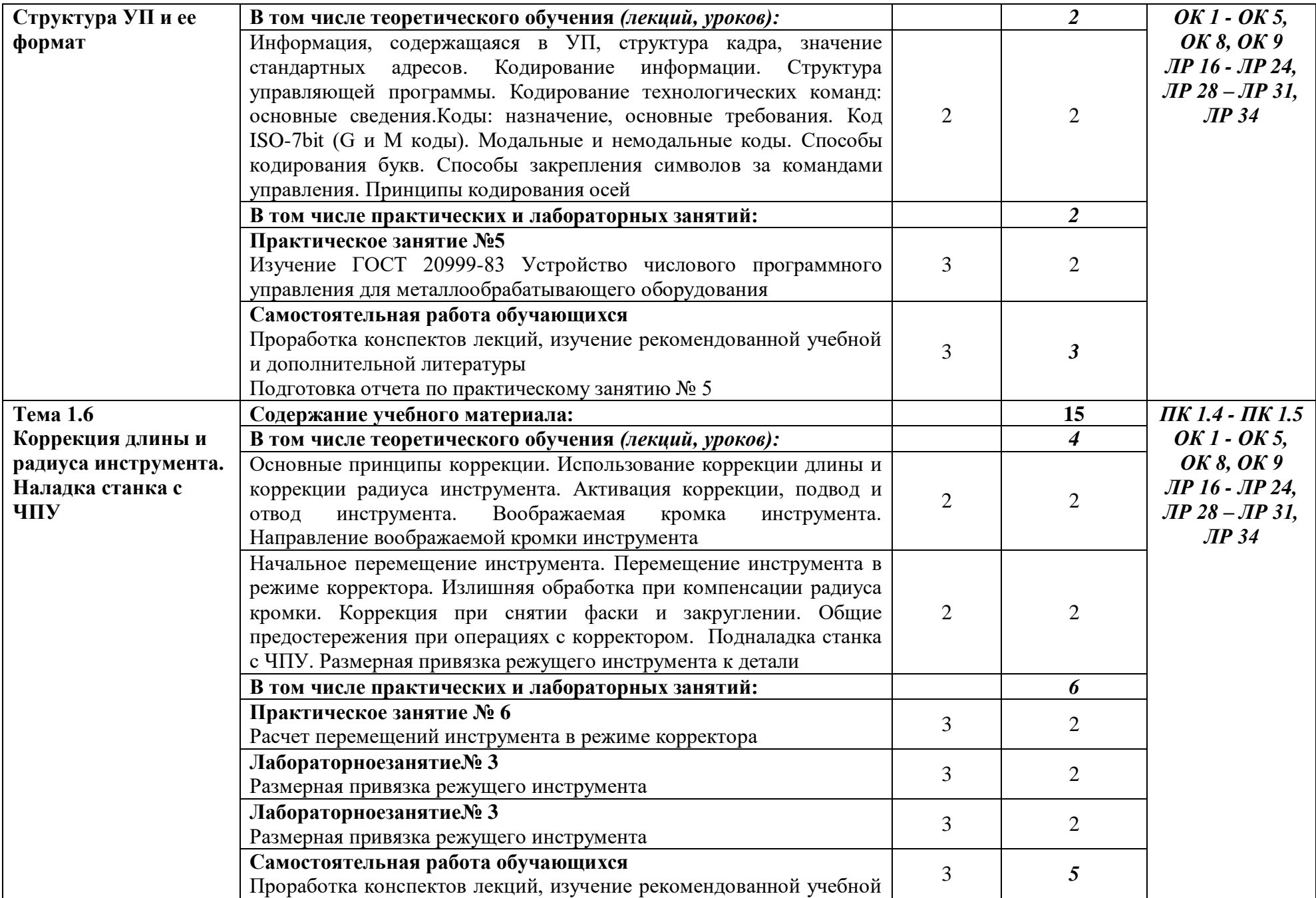

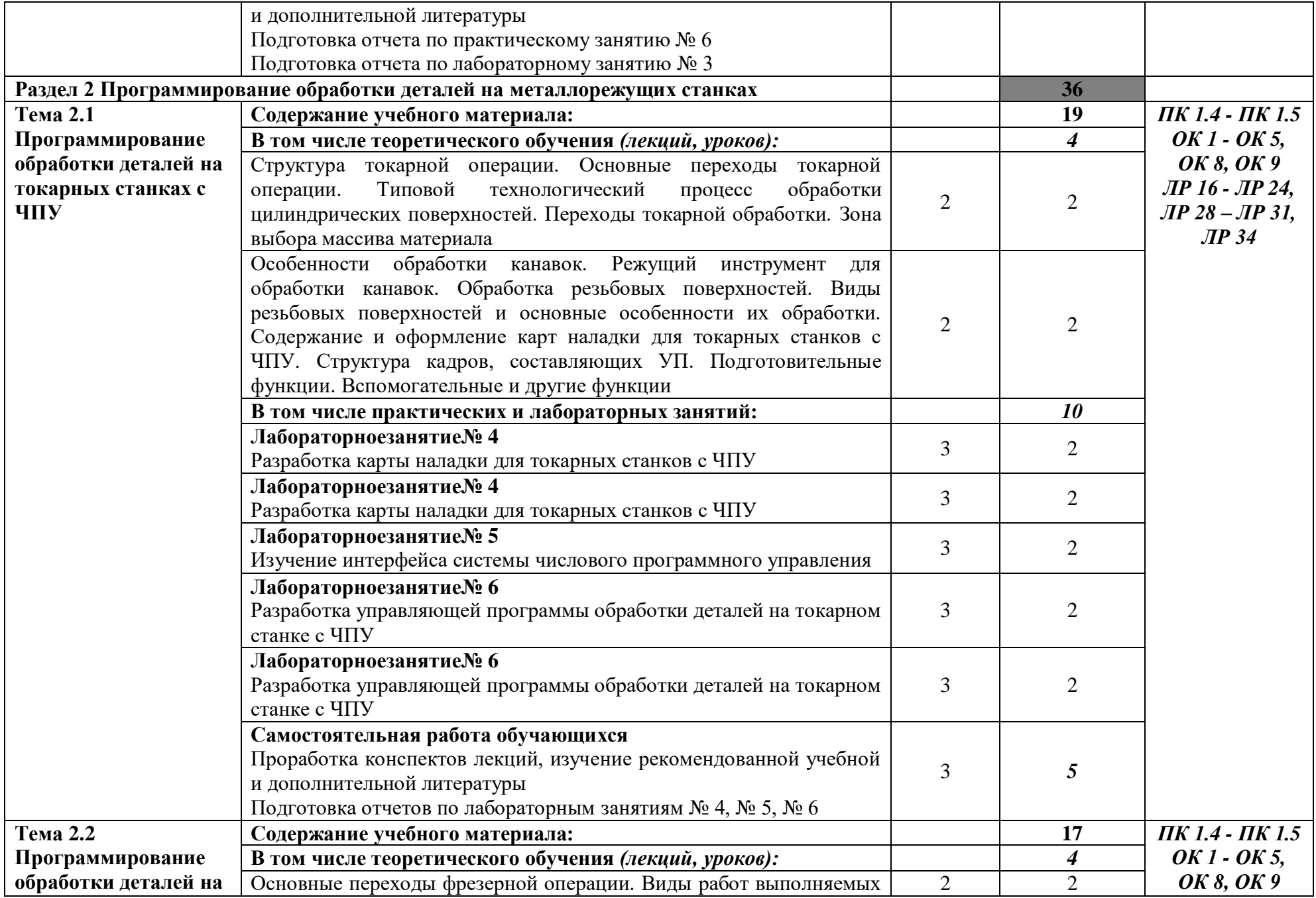

![](_page_26_Picture_215.jpeg)

![](_page_27_Picture_451.jpeg)

![](_page_28_Picture_337.jpeg)

![](_page_29_Picture_292.jpeg)

![](_page_30_Picture_308.jpeg)

![](_page_31_Picture_291.jpeg)

![](_page_32_Picture_142.jpeg)

*Для характеристики уровня освоения учебного материала используются следующие обозначения:*

*1 —ознакомительный (узнавание ранее изученных объектов, свойств);*

*2-репродуктивный (выполнение деятельности по образцу, инструкции или под руководством)*

*3 - продуктивный (планирование и самостоятельное выполнение деятельности, решение проблемных задач)*

# **3 УСЛОВИЯ РЕАЛИЗАЦИИ ПРОГРАММЫ ПРОФЕССИОНАЛЬНОГО МОДУЛЯ ПМ 01 РАЗРАБОТКА ТЕХНОЛОГИЧЕСКИХ ПРОЦЕССОВ ИЗГОТОВЛЕНИЯ ДЕТАЛЕЙ МАШИН**

## **3.1 Специализированные лаборатории, классы, мастерские, полигоны**

![](_page_33_Picture_243.jpeg)

### **3.2 Основное учебное оборудование**

![](_page_33_Picture_244.jpeg)

![](_page_34_Picture_265.jpeg)

#### **3.3 Информационное обеспечение обучения**

**Перечень рекомендуемых учебных изданий, Интернет-ресурсов, дополнительной литературы**

#### **Печатные источники**

### **Основные источники:**

1 Сибикин, М. Ю.Технологическое оборудование. Металлорежущие станки [Текст]: учебник для студентов учреждений СПО / М.Ю. Сибикин. - 2-е изд., перераб. и доп. - М.: ФОРУМ, 2017. - 448 с.: ил. - (Профессиональное образование).

#### **Дополнительные источники:**

1 Ярушин, С.Г.Технологические процессы в машиностроении: учебник для бакалавров / С.Г. Ярушин. - М.: Юрайт, 2016. - 564 с.

2 Схиртладзе, А. Г. Технологические процессы в машиностроении: учебник / А.Г. Схиртладзе, С.Г. Ярушин. - 2-е изд.,перераб. и доп. - Старый Оскол: ТНТ, 2008. - 524 с.

3 Технология машиностроения [Текст]: учебник и практикум для СПО / под общ.ред. А.В. Тотая. - М.: Юрайт, 2016. - 239 с.: ил. - (Профессиональное образование).

#### **Периодические издания**

1 Технология машиностроения: обзорно-аналитический, научно-технический и производственный журнал/ Учредитель ИЦ «Технология машиностроения». – Архив номеров в фонде ОНБ ЛФ ПНИПУ 2016-2021 гг.

2 Металлургия машиностроения [Текст]: международный научно-технический журнал/ Учредитель ООО «Литейное производство». – Архив номеров в фонде ОНБ ЛФ ПНИПУ 2010- 2021 гг.

#### **Электронные издания**

#### **Основные источники**

1 Вереина, Л. И. Технологическое оборудование машиностроительных заводов: учебник / Л. И. Вереина, М. М. Краснов; под редакцией Л. И. Вереиной. — Москва, Вологда: Инфра-Инженерия, 2022. — 332 c. — Режим доступа: [https://www.iprbookshop.ru/123889.html,](https://www.iprbookshop.ru/123889.html) авторизованный

2 Ковальчук, С. Н. Проектирование технологических процессов в САПР: учебное пособие / С. Н. Ковальчук. — Кемерово: КузГТУ имени Т.Ф. Горбачева, 2017. — 73 с. — Режим доступа: [https://e.lanbook.com/book/105410,](https://e.lanbook.com/book/105410) авторизованный

3 Левшин, Г. К. Основы технологии машиностроения: учебное пособие / Г. К. Левшин. — Москва, Вологда: Инфра-Инженерия, 2022. — 216 c. — Режим доступа: <https://www.iprbookshop.ru/124227.html> ,авторизованный

4 Основы технологии машиностроения: учебное пособие / Х. М. Рахимянов, Н. П. Гаар, А. Х. Рахимянов [и др.]. — Новосибирск: НГТУ, 2017. — 142 с. — Режим доступа: <https://e.lanbook.com/book/118121>, авторизованный

5 Сурина, Н. В. Технологические процессы в машиностроении: учебное пособие / Н. В. Сурина, Е. И. Сизова. — Москва: Издательский Дом МИСиС, 2017. — 162 c. — Режим доступа: <https://www.iprbookshop.ru/98908.html> ,авторизованный

6 Трофимов, А. В. Основы технологии машиностроения. САПР технологических процессов: учебное пособие / А. В. Трофимов. — Санкт-Петербург: СПбГЛТУ, 2017. — 60 с. — Режим доступа[:https://e.lanbook.com/book/102987,](https://e.lanbook.com/book/102987) авторизованный

7 Черепахин, А. А. Технологические процессы в машиностроении: учебное пособие / А. А. Черепахин, В. А. Кузнецов. — 3-е изд., стер. — Санкт-Петербург: Лань, 2022. — 184 с. — Режим доступа[:https://e.lanbook.com/book/206513,](https://e.lanbook.com/book/206513) авторизованный

#### **Дополнительные источники**

1.Анурьев В.И. Справочник конструктора - машиностроителя в 3-х т. Т.1 – 9 изд. перераб. и доп./под ред. И.Н. Жестковой – М.: Машиностроение, 2006 – 928 с. - Режим доступа: <https://elib.pstu.ru/docview/4681>

2.Анурьев В.И. Справочник конструктора - машиностроителя в 3-х т. Т.2 – 9 изд. перераб. и доп./под ред. И.Н. Жестковой – М.:Машиностроение,2006 – 960 с. - Режим доступа: <https://elib.pstu.ru/docview/4682>

3.Анурьев В.И. Справочник конструктора - машиностроителя в 3-х т. Т.3 – 9 изд. перераб. и доп./под ред. И.Н. Жестковой – М.: Машиностроение,2006 – 928 с. - Режим доступа: <https://elib.pstu.ru/docview/4683>

4.Петухов, С. В. Справочник мастера машиностроительного производства: учебное пособие / С. В. Петухов. — 2-е изд., испр. и доп. — Вологда: Инфра-Инженерия, 2019. — 352 с. — Режим доступа:<https://e.lanbook.com/book/124621>авторизованный

5.Левашкин, Д. Г. Разработка и моделирование технологии изготовления деталей на базе САПР «вертикаль»: учебно-методическое пособие / Д. Г. Левашкин, Д. А. Расторгуев. — Тольятти: ТГУ, 2020. — 58 с. — Режим доступа: $\frac{https://e.lanbook.com/book/159645}{https://e.lanbook.com/book/159645}$ , авторизованный

6.Типовые технологические процессы в машиностроении: учебное пособие / А. Р. Гадельшин, П. Ю. Григорьев, Е. М. Кузьмина, В. А. Лашин. — Рязань: РГРТУ, 2017. — 48 с. — Текст - Режим доступа[:https://e.lanbook.com/book/168116,](https://e.lanbook.com/book/168116) авторизованный

7.Хуртасенко, А. В. Автоматизированная конструкторско-технологическая подготовка в машиностроении. Ч.2. Автоматизированная технологическая подготовка: учебно-практическое пособие в 2 частях / А. В. Хуртасенко, М. Н. Воронкова, И. В. Маслова. — Белгород: Белгородский государственный технологический университет им. В.Г. Шухова, ЭБС АСВ, 2018. — 83 c. — Текст: электронный // Цифровой образовательный ресурс IPR SMART: [сайт]. — Режим доступа:<https://www.iprbookshop.ru/92233.html>

8. Солопова, Е. А. Технологическая подготовка производства: учебное пособие / Е. А. Солопова, С. В. Курынцев. — Москва: Техносфера, 2021. — 146 c. — Режим доступа: [https://www.iprbookshop.ru/118598.html,](https://www.iprbookshop.ru/118598.html)авторизованный

9.Технологические процессы в машиностроении: лабораторный практикум / составители В. М. Гончаров. — Ставрополь: Северо-Кавказский федеральный университет, 2018. — 129 c. — Режим доступа: [https://www.iprbookshop.ru/92767.html,](https://www.iprbookshop.ru/92767.html) авторизованный

#### **Периодические издания**

1**.**Вестник ПНИПУ. Машиностроение, материаловедение [Текст]: научный рецензируемый журнал. - Архив номеров 2010-2022 гг. - Режим доступа: [http://vestnik.pstu.ru/mm/about/inf/,](http://vestnik.pstu.ru/mm/about/inf/) авторизованный

2.DIAGNOSTICS, RESOURCEANDMECHANICSOFMATERIALSANDSTRUCTURES**:**  Екатеринбург, ИздательствоФедеральное государственное бюджетное учреждение науки Институт машиноведения УрО РАН. - Доступный архив эл.номеров 2020-2022 гг. - Режим доступа:<https://www.iprbookshop.ru/107442.html>

#### **Интернет ресурсы**

1. Энциклопедия по машиностроению – Режим доступа: [https://mash-xxl.info//](https://mash-xxl.info/) свободный

2. Единое окно доступа к информационным ресурсам – Режим доступа: <http://window.edu.ru/> ,свободный

#### **Программное обеспечение**

1 Windows 10

2 MSOfficeProfessionalPlus 2007

3 Компас 3D v19 с библиотеками Машиностроительная и Электрик

4 Программный комплекс Stepper

5 САПР ТП Вертикаль

#### **Базы данных, информационно-справочные и поисковые системы**

*Не требуются*

## **4 КОНТРОЛЬ РЕЗУЛЬТАТОВ ОСВОЕНИЯ ПРОФЕССИОНАЛЬНОГО МОДУЛЯ**

# **ПМ 01 РАЗРАБОТКА ТЕХНОЛОГИЧЕСКИХ ПРОЦЕССОВ ИЗГОТОВЛЕНИЯ ДЕТАЛЕЙ**

### **МАШИН**

![](_page_38_Picture_243.jpeg)

![](_page_39_Picture_200.jpeg)

![](_page_40_Picture_191.jpeg)

![](_page_41_Picture_165.jpeg)

![](_page_42_Picture_187.jpeg)

![](_page_43_Picture_347.jpeg)

![](_page_44_Picture_271.jpeg)

![](_page_45_Picture_177.jpeg)

![](_page_46_Picture_73.jpeg)

*Фонд оценочных средств профессионального модуля ПМ 01 Разработка технологических процессов изготовления деталей машинприведен отдельным документом*

# **5 МЕТОДИЧЕСКИЕ УКАЗАНИЯ ДЛЯ ОБУЧАЮЩИХСЯ ПО ИЗУЧЕНИЮ ПМ.01 РАЗРАБОТКА ТЕХНОЛОГИЧЕСКИХ ПРОЦЕССОВ ИЗГОТОВЛЕНИЯ ДЕТАЛЕЙ МАШИН**

Изучение профессионального модуля осуществляется в течение трех семестров.

При изучении профессионального модуля *ПМ.01 Разработка технологических процессов изготовления деталей машин* обучающимся целесообразно выполнять следующие рекомендации:

1 изучение модуля должно вестись систематически и сопровождаться составлением подробного конспекта. В конспект рекомендуется включать все виды учебной работы: материалы лекционных, практических, лабораторных занятий, самостоятельную проработку материалов учебников и рекомендуемых источников;

2 после изучения какого-либо раздела по учебнику или материалам практических и лабораторных занятий рекомендуется по памяти воспроизвести основные термины, определения, понятия;

3 особое внимание следует уделить выполнению заданий практических, лабораторных занятий, поскольку это способствует лучшему пониманию и закреплению теоретических знаний; перед выполнением практических, лабораторных заданий необходимо изучить необходимый теоретический материал;

4 вся тематика вопросов, изучаемых самостоятельно, задается преподавателем на лекциях, практических и лабораторных занятиях, им же даются источники для более детального понимания вопросов.

#### **Образовательные технологии, используемые для формирования компетенций**

Проведение лекционных занятий по профессиональному модулю *ПМ.01 Разработка технологических процессов изготовления деталей машин* основывается на активном и интерактивном методах обучения, преподаватель в учебном процессе использует презентацию лекционного материала, где обучающиеся не пассивные слушатели, а активные участники занятия.

Интерактивное обучение - это обучение, погруженное в общение. Обучающиеся задают вопросы и отвечают на вопросы преподавателя. Такое преподавание нацелено на активизацию процессов усвоения материала и стимулирует ассоциативное мышление обучающихся и более полное усвоение теоретического материала.

Проведение практических, лабораторных занятий основывается на активном и интерактивном методе обучения, при котором обучающиеся взаимодействуют не только с преподавателем, но и друг с другом. Место преподавателя в интерактивных занятиях сводится к направлению деятельности обучающихся на выполнение практическихзаданий.

Такие методы обучения (активное и интерактивное) формируют и развивают профессиональные и общие компетенции обучающихся.

# Лист регистрации изменений на 2022-2023 учебный год

![](_page_49_Picture_4.jpeg)

# ЛИСТ РЕГИСТРАЦИИ ИЗМЕНЕНИЙ на 2023 - 2024 учебный год

![](_page_50_Picture_4.jpeg)

#### **3.3 Информационное обеспечение обучения**

**Перечень рекомендуемых учебных изданий, Интернет-ресурсов, дополнительной литературы**

#### **Печатные источники**

#### **Основные источники:**

1 Сибикин, М. Ю. Технологическое оборудование. Металлорежущие станки [Текст]: учебник для студентов учреждений СПО / М.Ю. Сибикин. - 2-е изд., перераб. и доп. - М.: ФОРУМ, 2017. - 448 с.: ил. - (Профессиональное образование).

#### **Дополнительные источники:**

1 Ярушин, С.Г.Технологические процессы в машиностроении: учебник для бакалавров / С.Г. Ярушин. - М.: Юрайт, 2016. - 564 с.

2 Схиртладзе, А. Г. Технологические процессы в машиностроении: учебник / А.Г. Схиртладзе, С.Г. Ярушин. - 2-е изд.,перераб. и доп. - Старый Оскол: ТНТ, 2008. - 524 с.

3 Технология машиностроения [Текст]: учебник и практикум для СПО / под общ.ред. А.В. Тотая. - М.: Юрайт, 2016. - 239 с.: ил. - (Профессиональное образование).

#### **Периодические издания**

1 Технология машиностроения: обзорно-аналитический, научно-технический и производственный журнал/ Учредитель ИЦ «Технология машиностроения». – Архив номеров в фонде ОНБ ЛФ ПНИПУ 2016-2021 гг.

2 Металлургия машиностроения [Текст]: международный научно-технический журнал/ Учредитель ООО «Литейное производство». – Архив номеров в фонде ОНБ ЛФ ПНИПУ 2010- 2021 гг.

#### **Электронные издания**

#### **Основные источники**

1 Вереина, Л. И. Технологическое оборудование машиностроительных заводов: учебник / Л. И. Вереина, М. М. Краснов; под редакцией Л. И. Вереиной. — Москва, Вологда: Инфра-Инженерия, 2022. — 332 c. — Режим доступа: [https://www.iprbookshop.ru/123889.html,](https://www.iprbookshop.ru/123889.html) авторизованный

2 Ковальчук, С. Н. Проектирование технологических процессов в САПР: учебное пособие / С. Н. Ковальчук. — Кемерово: КузГТУ имени Т.Ф. Горбачева, 2017. — 73 с. — Режим доступа: [https://e.lanbook.com/book/105410,](https://e.lanbook.com/book/105410) авторизованный

3 Левшин, Г. К. Основы технологии машиностроения: учебное пособие / Г. К. Левшин. — Москва, Вологда: Инфра-Инженерия, 2022. — 216 c. — Режим доступа: <https://www.iprbookshop.ru/124227.html> ,авторизованный

4 Основы технологии машиностроения: учебное пособие / Х. М. Рахимянов, Н. П. Гаар, А. Х. Рахимянов [и др.]. — Новосибирск: НГТУ, 2017. — 142 с. — Режим доступа: <https://e.lanbook.com/book/118121>, авторизованный

5 Сурина, Н. В. Технологические процессы в машиностроении: учебное пособие / Н. В. Сурина, Е. И. Сизова. — Москва: Издательский Дом МИСиС, 2017. — 162 c. — Режим доступа: <https://www.iprbookshop.ru/98908.html> ,авторизованный

6 Трофимов, А. В. Основы технологии машиностроения. САПР технологических процессов: учебное пособие / А. В. Трофимов. — Санкт-Петербург: СПбГЛТУ, 2017. — 60 с. — Режим доступа[:https://e.lanbook.com/book/102987,](https://e.lanbook.com/book/102987) авторизованный

7 Технологические процессы в машиностроении. Назначение режимов резания и нормирование операций механической обработки заготовок в машиностроении : учебное пособие для спо / Ю. М. Зубарев, А. В. Приемышев, В. Г. Юрьев, М. А. Афанасенков. — Санкт-Петербург : Лань, 2022. — 248 с. – Режим доступа: https://e.lanbook. com/book/197530, авторизованный

8 Сысоев, С. К. Технология машиностроения. Проектирование технологических процессов : учебное пособие для спо / С. К. Сысоев, А. С. Сысоев, В. А. Левко. — 2-е изд., стер. — Санкт-Петербург : Лань, 2022. — 352 с. - Режим доступа: [https://e.lanbook.com/book/200507,](https://e.lanbook.com/book/200507) авторизованный

9 Черепахин, А. А. Технологические процессы в машиностроении : учебное пособие / А. А. Черепахин, В. А. Кузнецов. — 3-е изд., стер. — Санкт-Петербург : Лань, 2022. — 184 с. - Режим доступа: [https://e.lanbook.com/book/208985,](https://e.lanbook.com/book/208985) авторизованный

10 Компьютерная графика в САПР : учебное пособие для спо / А. В. Приемышев, В. Н. Крутов, В. А. Треяль, О. А. Коршакова. — Санкт-Петербург : Лань, 2021. — 196 с. – Режим доступа: https://e.lanbook. com/book/153934, авторизованный

11 Панкратов, Ю. М. САПР режущих инструментов : учебное пособие для спо / Ю. М. Панкратов. — 2-е изд., стер. — Санкт-Петербург : Лань, 2022. — 336 с. – Режим доступа: https://e.lanbook. com/book/185997

#### **Дополнительные источники**

1.Анурьев В.И. Справочник конструктора - машиностроителя в 3-х т. Т.1 – 9 изд. перераб. и доп./под ред. И.Н. Жестковой – М.: Машиностроение, 2006 – 928 с. - Режим доступа: <https://elib.pstu.ru/docview/4681>

2.Анурьев В.И. Справочник конструктора - машиностроителя в 3-х т. Т.2 – 9 изд. перераб. и доп./под ред. И.Н. Жестковой – М.:Машиностроение,2006 – 960 с. - Режим доступа: <https://elib.pstu.ru/docview/4682>

3.Анурьев В.И. Справочник конструктора - машиностроителя в 3-х т. Т.3 – 9 изд. перераб. и доп./под ред. И.Н. Жестковой – М.: Машиностроение,2006 – 928 с. - Режим доступа: <https://elib.pstu.ru/docview/4683>

4.Петухов, С. В. Справочник мастера машиностроительного производства: учебное пособие / С. В. Петухов. — 2-е изд., испр. и доп. — Вологда: Инфра-Инженерия, 2019. — 352 с. — Режим доступа:<https://e.lanbook.com/book/124621>авторизованный

5.Левашкин, Д. Г. Разработка и моделирование технологии изготовления деталей на базе САПР «вертикаль»: учебно-методическое пособие / Д. Г. Левашкин, Д. А. Расторгуев. — Тольятти: ТГУ, 2020. — 58 с. — Режим доступа[:https://e.lanbook.com/book/159645](https://e.lanbook.com/book/159645) , авторизованный

6.Типовые технологические процессы в машиностроении: учебное пособие / А. Р. Гадельшин, П. Ю. Григорьев, Е. М. Кузьмина, В. А. Лашин. — Рязань: РГРТУ, 2017. — 48 с. — Текст - Режим доступа: [https://e.lanbook.com/book/168116,](https://e.lanbook.com/book/168116) авторизованный

7.Хуртасенко, А. В. Автоматизированная конструкторско-технологическая подготовка в машиностроении. Ч.2. Автоматизированная технологическая подготовка: учебно-практическое пособие в 2 частях / А. В. Хуртасенко, М. Н. Воронкова, И. В. Маслова. — Белгород: Белгородский государственный технологический университет им. В.Г. Шухова, ЭБС АСВ, 2018. — 83 c. — Текст: электронный // Цифровой образовательный ресурс IPR SMART: [сайт]. — Режим доступа:<https://www.iprbookshop.ru/92233.html>

8. Солопова, Е. А. Технологическая подготовка производства: учебное пособие / Е. А. Солопова, С. В. Курынцев. — Москва: Техносфера, 2021. — 146 c. — Режим доступа: [https://www.iprbookshop.ru/118598.html,а](https://www.iprbookshop.ru/118598.html)вторизованный

9.Технологические процессы в машиностроении: лабораторный практикум / составители В. М. Гончаров. — Ставрополь: Северо-Кавказский федеральный университет, 2018. — 129 c. — Режим доступа: [https://www.iprbookshop.ru/92767.html,](https://www.iprbookshop.ru/92767.html) авторизованный

10. Сосенушкин, Е. Н. Технологические процессы и инструменты для изготовления деталей из пластмасс, резиновых смесей, порошковых и композиционных материалов : учебное пособие для спо / Е. Н. Сосенушкин. — Санкт-Петербург : Лань, 2020. — 300 с. – Режим доступа: https://e.lanbook. com/book/148974, авторизованный

11.Зубарев, Ю. М. Методы получения заготовок в машиностроении : учебное пособие для спо / Ю. М. Зубарев. — 2-е изд., стер. — Санкт-Петербург : Лань, 2021. — 256 с. – Режим доступа: https://e.lanbook. com/book/156922, авторизованный

12 Назначение рациональных режимов резания при механической обработке : учебное пособие для спо / В. М. Кишуров, М. В. Кишуров, П. П. Черников, Н. В. Юрасова. — 2-е изд., стер. — Санкт-Петербург : Лань, 2022. — 216 с. – Режим доступа: https://e.lanbook. com/book/185960, авторизованный

13 Черепахин, А. А. Технологические процессы в машиностроении: учебное пособие / А. А. Черепахин, В. А. Кузнецов. — 3-е изд., стер. — Санкт-Петербург: Лань, 2022. — 184 с. — Режим доступа: [https://e.lanbook.com/book/206513,](https://e.lanbook.com/book/206513) авторизованный

14 Самойлова, Л. Н. Технологические процессы в машиностроении. Лабораторный практикум / Л. Н. Самойлова, Г. Ю. Юрьева, А. В. Гирн. — 3-е изд., стер. — Санкт-Петербург : Лань, 2023. — 156 с. – Режим доступа:<https://e.lanbook.com/book/271319>

15 Новожилова, Л. Н. Методические указания по организации самостоятельной работы студентов профессионального модуля Разработка технологических процессов изготовления деталей машин : методические указания / Л. Н. Новожилова. — Нижний Новгород : ННГУ им. Н. И. Лобачевского, 2017. — 36 с. — Режим доступа: [https://e.lanbook.com/book/153215,](https://e.lanbook.com/book/153215) авторизованный

#### **Периодические издания**

1**.**Вестник ПНИПУ. Машиностроение, материаловедение [Текст]: научный рецензируемый журнал. - Архив номеров 2010-2022 гг. - Режим доступа: [http://vestnik.pstu.ru/mm/about/inf/,](http://vestnik.pstu.ru/mm/about/inf/) авторизованный

2.DIAGNOSTICS, RESOURCE AND MECHANICS OF MATERIALS AND STRUCTURES**:**  Екатеринбург, Издательство Федеральное государственное бюджетное учреждение науки Институт машиноведения УрО РАН. - Доступный архив эл.номеров 2020-2022 гг. - Режим доступа:<https://www.iprbookshop.ru/107442.html>

#### **Интернет ресурсы**

1. Энциклопедия по машиностроению – Режим доступа: [https://mash-xxl.info//](https://mash-xxl.info/) свободный

2. Единое окно доступа к информационным ресурсам – Режим доступа: <http://window.edu.ru/> ,свободный

#### **Программное обеспечение**

1 Windows 10

- 2 MSOfficeProfessionalPlus 2007
- 3 Компас 3D v19 с библиотеками Машиностроительная и Электрик
- 4 Программный комплекс Stepper

# 5 САПР ТП Вертикаль

## **Базы данных, информационно-справочные и поисковые системы**

*Не требуются*